# **MLOQ** *Release 0.0.75*

**Guillem Duran, Vadim Markovtsev**

**Oct 16, 2022**

# **WELCOME TO MLOQ**

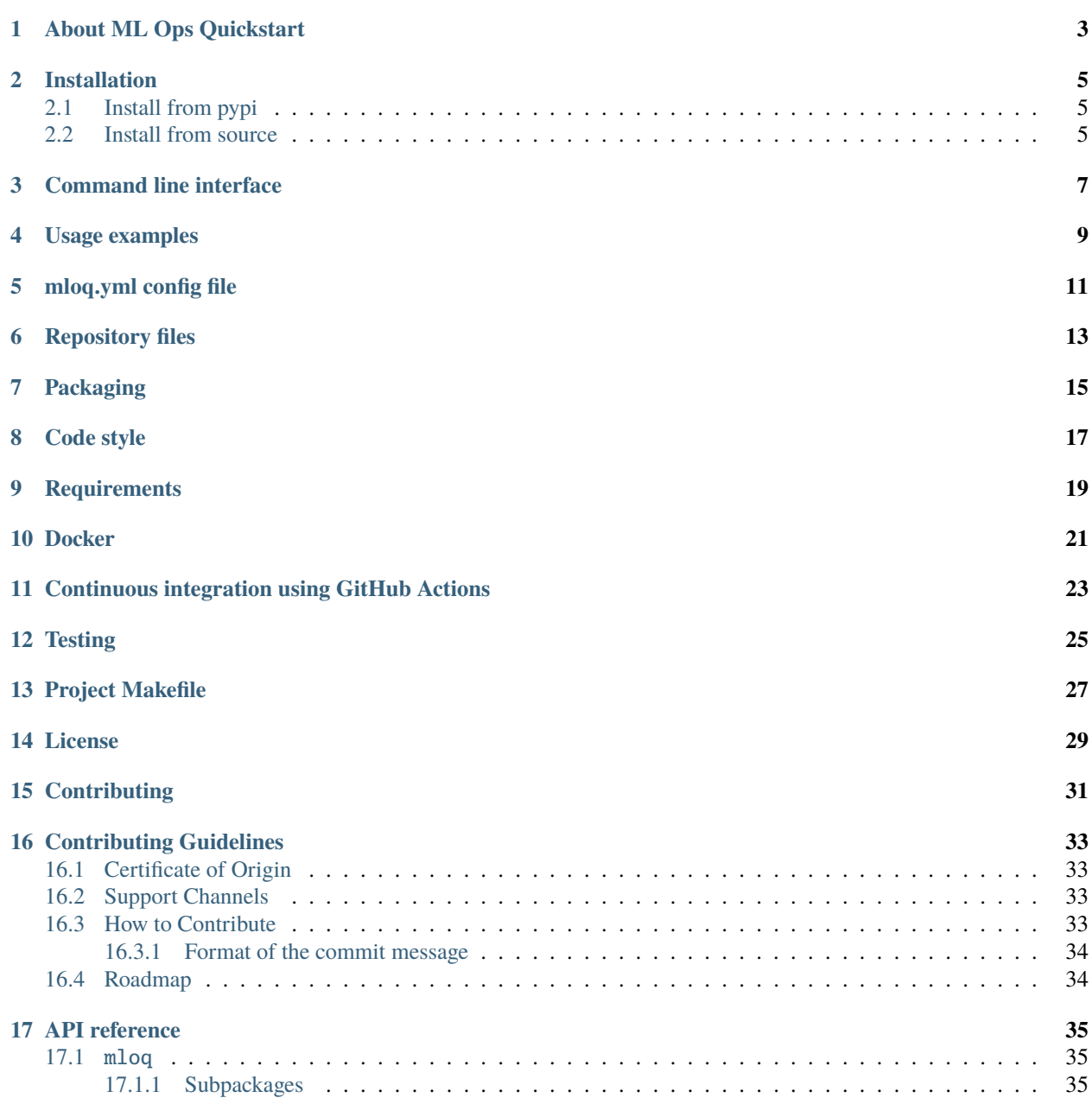

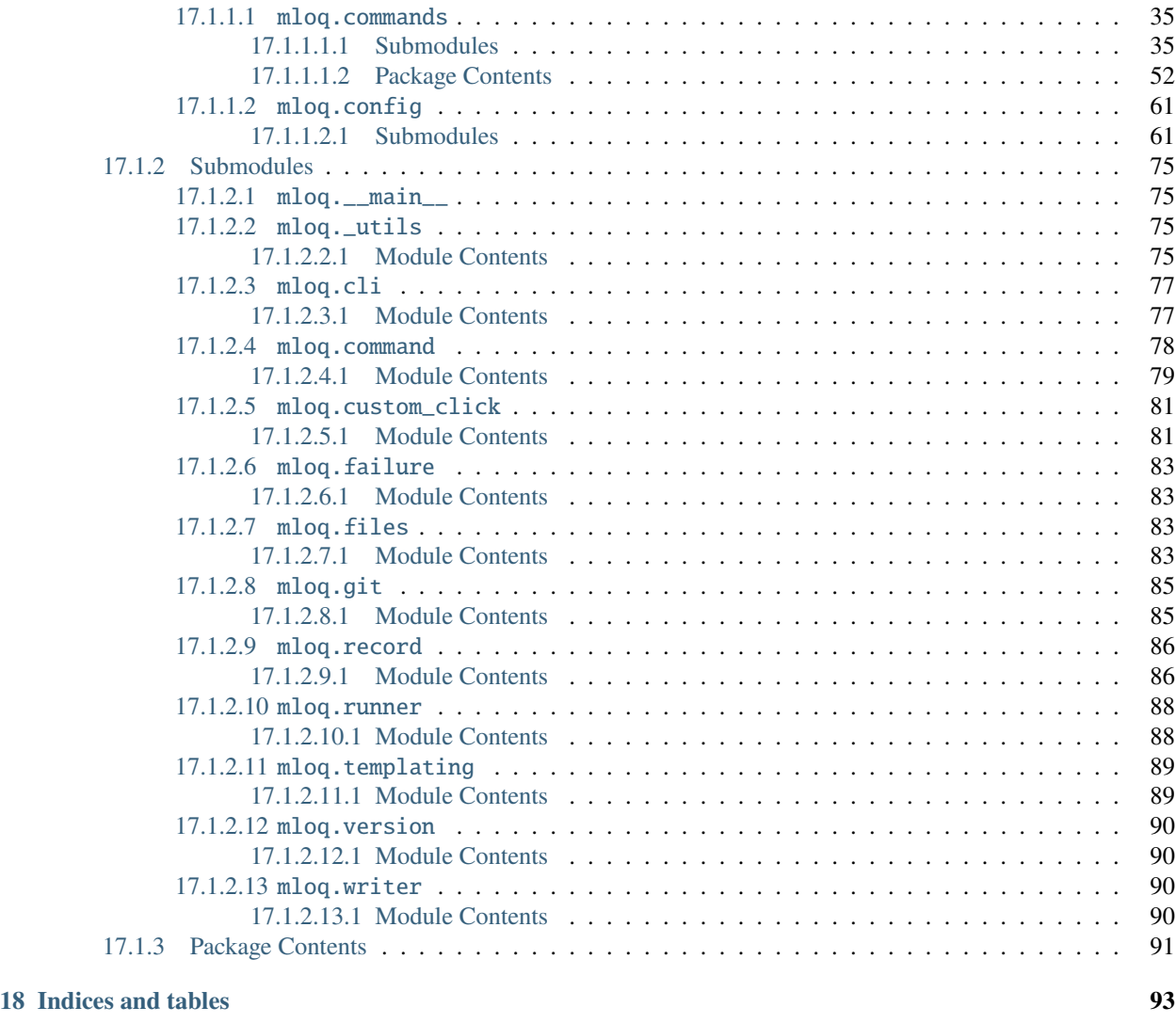

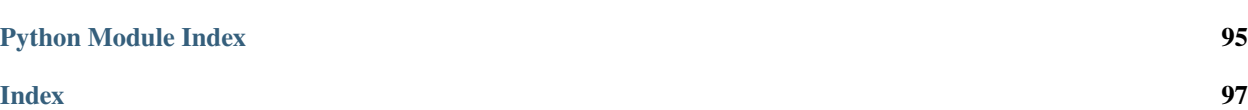

ML Ops Quickstart is a tool for initializing Machine Learning projects following ML Ops best practices.

Setting up new repositories is a time-consuming task that involves creating different files and configuring tools such as linters, docker containers and continuous integration pipelines. The goal of mloq is to simplify that process, so you can start writing code as fast as possible.

mloq generates customized templates for Python projects with focus on Maching Learning. An example of the generated templates can be found in [mloq-template.](https://github.com/FragileTech/mloq-template)

# **ABOUT ML OPS QUICKSTART**

<span id="page-6-0"></span>ML Ops Quickstart is a tool for initializing Machine Learning projects following ML Ops best practices.

Setting up new repositories is a time-consuming task that involves creating different files and configuring tools such as linters, docker containers, and continuous integration pipelines. The goal of mloq is to simplify that process, so you can start writing code as fast as possible.

mloq generates customized templates for Python projects with a focus on Maching Learning. An example of the generated templates can be found in [mloq-template.](https://github.com/FragileTech/mloq-template)

**TWO**

## **INSTALLATION**

<span id="page-8-0"></span>mloq is tested on Ubuntu 18.04+, and supports Python 3.6+.

# <span id="page-8-1"></span>**2.1 Install from pypi**

pip install mloq

### <span id="page-8-2"></span>**2.2 Install from source**

git clone https://github.com/FragileTech/ml-ops-quickstart.git cd ml-ops-quickstart pip install -e .

### **THREE**

# **COMMAND LINE INTERFACE**

<span id="page-10-0"></span>Options:

- --file -f: Name of the configuration file. If file is a directory, it will load the mloq.yml file present in it.
- --overwrite -o: Rewrite files that already exist in the target project.
- --interactive -i: Missing configuration data can be defined interactively from the CLI.

**FOUR**

#### **USAGE EXAMPLES**

<span id="page-12-0"></span>Arguments:

• OUTPUT\_DIRECTORY: Path to the target project.

To set up a new repository from scratch interactively in the current working directory:

mloq setup -i .

To load a mloq.yml configuration file from the current repository, and initialize the directory example, and overwrite all existing files with no interactivity:

mloq setup -f . -o example

```
Welcome to the MLOQ 0.0.16 interactive setup utility.
Please enter values for the following settings (just press Enter to accept a default value, if one is given in brackets).
The following values will occur in several places in the generated files.
   Select project name: my-new-project<br>Short description of the project: This is a short description<br>Github handle of the project owner: owner
   owner contact email: owner@mail.com<br>Author(s) of the project [owner]: Owner and Employee<br>GitHub project url [https://github.com/owner/my-new-project]:
Please define the license of the project.<br>Open Source projects will include the corresponding LICENSE file and a DCO.md file
   Les the project Open Source? [Y/n]:<br>Is the project Open Source? [Y/n]:<br>Project license type (MIT, None) [MIT<br>Copyright holder [owner]: Owner Name
                                                              [MIT]:What Python versions are supported? Please provide the values as a comma separated list.
> Supported python versions [3.6, 3.7, 3.8, 3.9]:<br>Please specify the requirements of the project as a comma separated list.
      Control of the project of the project of the project of the called values:<br>data-science: Common data science libraries such as numpy, pandas, sklearn...<br>data-viz: Visualization libraries such as holoviews, bokeh, plotly, m
Available values:
   Project requirements [None]: pytorch
You can configure the continuous integration using Github Actions.
Available values:
       Python: Push workflow for pure Python projects.
       Dist: Push workflow for Python projects with compiled extensions.<br>None: Do not set up the CI.
where the set of the cities push workflow (python, dist, none) [python]:<br>
> Default branch of the project [master]: main<br>
A bot account will be used to automatically bump the version of your project.<br>
> Bot's GitHub login 
MLOQ will generate a Dockerfile for your project.<br>> Base docker image for the project's Docker contain<br>You can optionally create an ML Flow MLproject file.
                                                                                      tainer [fragiletech/ubuntu18.04-cuda-11.0-py39]:
> Do you want to set up ML Flow? [y/N]:<br>Do you want to generate a mloq.yml file? [y/N]: y<br>Do you want to override existing files? [y/N]:
```
## **MLOQ.YML CONFIG FILE**

<span id="page-14-0"></span>This yaml file contains all the information used by mloq to set up a new project. All values are strings except **python** versions and **requirements**, which are lists of strings. **null** values are interpreted as missing values.

```
# This yaml file contains all the information used by mloq to set up a new project.
# All values in template are strings and booleans,
# except "python_versions" and "requirements" that are lists of strings.
# "null" values are interpreted as non-defined values.
# ------------------------------------------------------------------------------
# project_config values are necessary to define the files that will be written, and the␣
ightharpoonuptools
# that will be configured.
project_config:
  open_source: null # boolean. If True, set up and Open Source project
  docker: null # boolean If True, set up a Docker image for the project
  ci: null # Name of the GitHub Actions CI workflow that will be configured.
 mlflow: null # boolean. If True configure a MLproject file compatible with ML Flow␣
˓→projects.
  requirements: null # List containing the pre-defined requirements of the project.
# template contains all the values that will be written in the generated files.
# They are loaded as a dictionary and passed to jinja2 to fill in the templates.
template:
  project_name: null # Name of the new Python project
  default_branch: null # Name of the default branch. Used in the CI push workflow.
  owner: null # Github handle of the project owner
  author: null # Person(s) or entity listed as the project author in setup.py
  email: null # Owner contact email
  copyright_holder: null # Owner of the project copyright.
  project_url: null # Project download url. Defaults to https://github.com/{owner}/
\rightarrow{project_name}
  bot_name: null # GitHub login of the account used to push when bumping the project.
\rightarrowversion
  bot_email: null # Bot account email
  license: null # Currently only proprietary and MIT license is supported
  description: null # Short description of the project
  python_versions: null # Supported Python versions
  docker_image: null # Your project Docker container will inherit from this image.
```
mloq offers a set of features focused on generating automatically all the required files to start your Machine Learning project.

**SIX**

## **REPOSITORY FILES**

<span id="page-16-0"></span>Set up the following common repository files personalized for your project with the values defined in mloq.yml:

- README.md
- DCO.md
- CONTRIBUTING.md
- CODE\_OF\_CONDUCT.md
- LICENSE
- .gitignore

# **SEVEN**

### **PACKAGING**

<span id="page-18-0"></span>Automatic configuration of pyproject.toml and setup.py to distribute your project as a Python package.

## **EIGHT**

### **CODE STYLE**

<span id="page-20-0"></span>All the necessary configuration for the following tools is defined in pyproject.toml.

- [black:](https://black.readthedocs.io/en/stable/?badge=stable) Automatic code formatter.
- [isort:](https://pycqa.github.io/isort/) Rearrange your imports automatically.
- [flakehell:](https://flakehell.readthedocs.io/) Linter tool build on top of flake8, pylint and pycodestyle

### **NINE**

# **REQUIREMENTS**

<span id="page-22-0"></span>mloq creates three different requirements files in the root directory of the project. Each file contains pinned dependencies.

- requirements-lint.txt: Contains the dependencies for running style check analysis and automatic formatting of the code.
- requirements-test.txt:

Dependencies for running pytest, hypothesis, and test coverage.

- requirements.txt: Contains different pre-configured dependencies that can be defined in mloq.yml. The available pre-configured dependencies are:
	- **–** data-science: Dependencies of common data science libraries.
	- **–** data-visualization: Common visualization libraries.
	- **–** Last version of pytorch and tensorflow

### **TEN**

# **DOCKER**

<span id="page-24-0"></span>A Dockerfile that builds a container on top of the FragileTech [Docker Hub](https://hub.docker.com/orgs/fragiletech/repositories) images:

- If *tensorflow* or *pytorch* are selected as requirements, the container has CUDA 11.0 installed.
- Installs all the packages listed in requirements.txt.
- Installs requirements-test.txt and requirements-lint.txt dependencies.
- Install a jupyter notebook server with a configurable password on port 8080.
- Installs the project with pip install -e ..

#### **ELEVEN**

## <span id="page-26-0"></span>**CONTINUOUS INTEGRATION USING GITHUB ACTIONS**

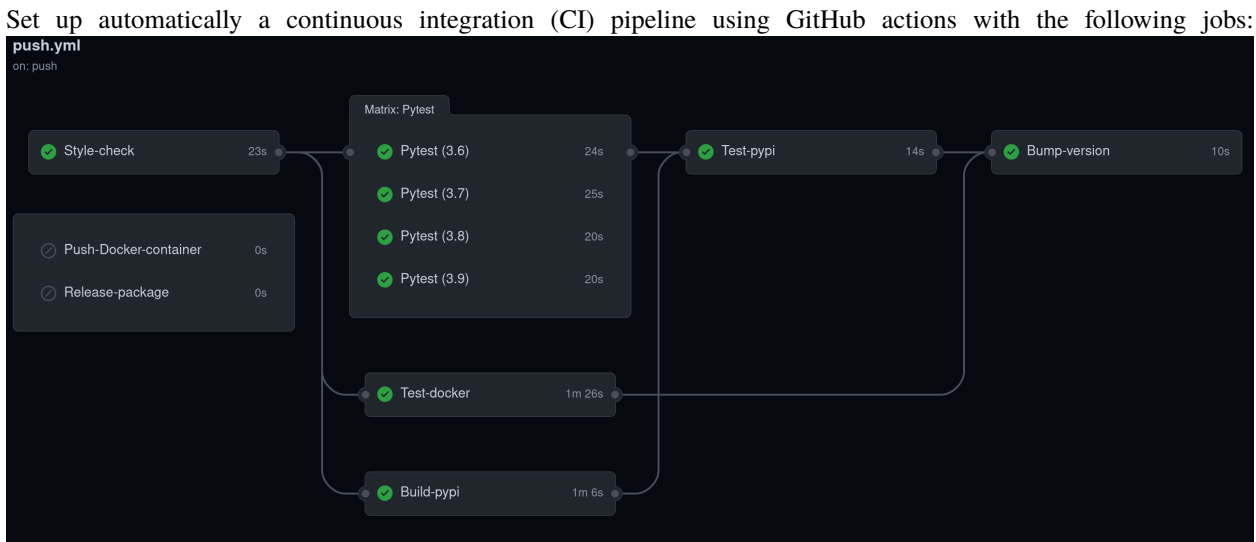

Automatic build and tests:

- **Style Check**: Run flake8 and black --check to ensure a consistent code style.
- **Pytest**: Test the project using pytest on all supported Python versions and output a code coverage report.
- **Test-docker**: Build the project's Docker container and run the tests inside it.
- **Build-pypi**: Build the project and upload it to [Test Pypi](https://test.pypi.org/) with a version tag unique to each commit.
- **Test-pypi**: Install the project from Test Pypi and run the tests using pytest.
- **Bump-version**: Automatically bump the project version and create a tag in the repository every time the default branch is updated.

Deploy each new version:

- **Push-docker-container**: Upload the project's Docker container to [Docker Hub.](https://hub.docker.com/)
- **Release-package**: Upload to [Pypi](https://pypi.org/) the source of the project and the corresponding wheels.

# **TWELVE**

## **TESTING**

<span id="page-28-0"></span>The last versions of pytest, hypothesis, and pytest-cov can be found in requirements-test.txt. The folder structure for the library and tests is created.

### **CHAPTER THIRTEEN**

### **PROJECT MAKEFILE**

<span id="page-30-0"></span>A Makefile will be created in the root directory of the project. It contains the following commands:

- make style: Run isort and black to automatically arrange the imports and format the project.
- make check: Run flakehell and check black style. If it raises any error the CI will fail.
- make test: Clear the tests cache and run pytest.
- make pipenv-install: Install the project in a new Pipenv environment and create a new Pipfile and Pipfile.lock.
- make pipenv-test: Run pytest inside the project's Pipenv.
- make docker-build: Build the project's Docker container.
- make docker-test: Run pytest inside the projects docker container.
- make docker-shell: Mount the current project as a docker volume and open a terminal in the project's container.
- make docker-notebook: Mount the current project as a docker volume and open a jupyter notebook in the project's container. It exposes the notebook server on the port 8080.

# **FOURTEEN**

## **LICENSE**

<span id="page-32-0"></span>ML Ops Quickstart is released under the [MIT](https://opensource.org/licenses/MIT) license.

# **FIFTEEN**

## **CONTRIBUTING**

<span id="page-34-0"></span>Contributions are very welcome! Please check the contributing guidelines before opening a pull request.
**CHAPTER**

# **SIXTEEN**

# **CONTRIBUTING GUIDELINES**

mloq is *[MIT licensed](#page-32-0)* and accepts contributions via GitHub pull requests. This document outlines some of the conventions on development workflow, commit message formatting, contact points, and other resources to make it easier to get your contribution accepted.

# **16.1 Certificate of Origin**

By contributing to this project you agree to the Developer Certificate of Origin (DCO). This document was created by the Linux Kernel community and is a simple statement that you, as a contributor, have the legal right to make the contribution.

In order to show your agreement with the DCO you should include at the end of commit message, the following line: Signed-off-by: John Doe <john.doe@example.com>, using your real name.

This can be done easily using the [-s](https://github.com/git/git/blob/b2c150d3aa82f6583b9aadfecc5f8fa1c74aca09/Documentation/git-commit.txt#L154-L161) flag on the git commit.

# **16.2 Support Channels**

The official support channels, for both users and contributors, are:

• GitHub [issues\\*](https://github.com/FragileTech/ml-ops-quickstart/issues)

\*Before opening a new issue or submitting a new pull request, it's helpful to search the project - it's likely that another user has already reported the issue you're facing, or it's a known issue that we're already aware of.

# **16.3 How to Contribute**

Pull Requests (PRs) are the main and exclusive way to contribute to the official project. In order for a PR to be accepted it needs to pass a list of requirements:

- The CI style check passes (run locally with make check).
- Code Coverage does not decrease.
- All the tests pass.
- Python code is formatted according to
- If the PR is a bug fix, it has to include a new unit test that fails before the patch is merged.
- If the PR is a new feature, it has to come with a suite of unit tests, that tests the new functionality.

• In any case, all the PRs have to pass the personal evaluation of at least one of the maintainers.

# **16.3.1 Format of the commit message**

The commit summary must start with a capital letter and with a verb in present tense. No dot in the end.

```
Add a feature
Remove unused code
Fix a bug
```
Every commit details should describe what was changed, under which context and, if applicable, the GitHub issue it relates to.

# **16.4 Roadmap**

- [ ] Improve documentation and test coverage.
- [] Configure sphinx to build the docs automatically.
- [ ] Implement checks for additional best practices.
- [ ] Improve command-line interface and logging.
- [] Add new customization options.

# **CHAPTER**

# **SEVENTEEN**

# **API REFERENCE**

This page holds mloq API documentation, which might be helpful for final users or developers to create their own mloq-based utilities. Among the different sub-packages and modules, we might differentiate two big categories: core utilities and high-level ones.

• **Core API:** This routines are located within the *mloq.api* that show the different features of the library can be accessed programmatically.

# **17.1** mloq

Package for initializing ML projects following ML Ops best practices.

# **17.1.1 Subpackages**

## **17.1.1.1** mloq.commands

Contains all the defined mloq Commands.

## **17.1.1.1.1 Submodules**

mloq.commands.ci

Mloq ci command implementation.

# **Module Contents**

**Classes**

Ci CMD **Implement** the functionality of the ci Command.

# **Attributes**

[CI\\_ASSETS\\_PATH](#page-39-1)

[push\\_python\\_wkf](#page-39-2)

[WORKFLOW\\_FILES](#page-39-3)

<span id="page-39-1"></span>mloq.commands.ci.CI\_ASSETS\_PATH

<span id="page-39-2"></span>mloq.commands.ci.push\_python\_wkf

```
mloq.commands.ci.WORKFLOW_FILES
```
<span id="page-39-0"></span>class mloq.commands.ci.CiCMD(*record*, *interactive=False*, *\*\*kwargs*)

Bases: [mloq.command.Command](#page-83-0)

Implement the functionality of the ci Command.

#### **Parameters**

- record (mloq.writer.CMDRecord) –
- interactive  $(bool)$  –

cmd\_name :str = ci

ubuntu\_version

disable

docker

project\_name

default\_branch

docker\_org

bot\_name

bot\_email

ci\_python\_version

python\_versions

ci\_extra

vendor

open\_source

author

owner

email

# project\_url

## files

## property directories

Tuple containing Paths objects representing the directories created by the command.

**Return type** Tuple[pathlib.Path]

# interactive\_config()

Generate the configuration of the project interactively.

**Return type** omegaconf.DictConfig

## record\_files()

Register the files that will be generated by mloq.

**Return type** None

## mloq.commands.docker

Mloq docker command implementation.

# **Module Contents**

# **Classes**

[DockerCMD](#page-40-0) Implement the functionality of the docker Command.

# **Attributes**

[DOCKER\\_ASSETS\\_PATH](#page-40-1)

[dockerfile](#page-40-2)

[makefile\\_docker](#page-40-3)

[DOCKER\\_FILES](#page-40-4)

<span id="page-40-1"></span>mloq.commands.docker.DOCKER\_ASSETS\_PATH

<span id="page-40-2"></span>mloq.commands.docker.dockerfile

<span id="page-40-3"></span>mloq.commands.docker.makefile\_docker

<span id="page-40-4"></span><span id="page-40-0"></span>mloq.commands.docker.DOCKER\_FILES

#### class mloq.commands.docker.DockerCMD(*record*, *interactive=False*, *\*\*kwargs*)

Bases: [mloq.command.Command](#page-83-0)

Implement the functionality of the docker Command.

**Parameters**

- record (mloq.writer.CMDRecord) –
- interactive  $(bool)$  –

cmd\_name = docker

files

disable

cuda

cuda\_image\_type

cuda\_version

ubuntu\_version

project\_name

docker\_org

python\_version

base\_image

test

lint

jupyter

jupyter\_password

requirements

extra

makefile

```
static require_cuda_from_requirements(project_config=None)
```
Return True if any of the project dependencies require CUDA.

# Parameters project\_config (Optional [omegaconf.DictConfig]) –

**Return type** bool

### requires\_cuda()

Return True if the Docker container requires CUDA.

**Return type** bool

# get\_base\_image()

Return the name of the base image for the project Docker container.

# parse\_config()

Update the configuration dictionary from the data entered by the user.

**Return type** omegaconf.DictConfig

## interactive\_config()

Generate the configuration of the project interactively.

**Return type** omegaconf.DictConfig

## record\_files()

Register the files that will be generated by mloq.

**Return type** None

#### mloq.commands.docs

Mloq docs command implementation.

# **Module Contents**

## **Classes**

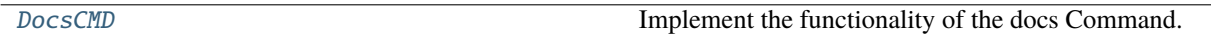

#### **Attributes**

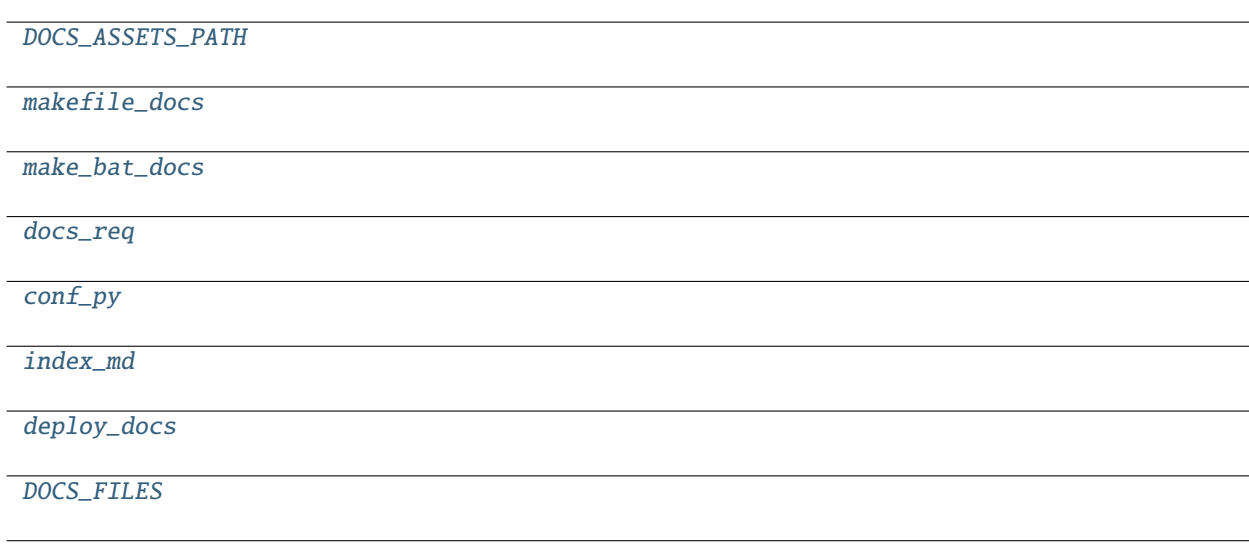

<span id="page-42-0"></span>mloq.commands.docs.DOCS\_ASSETS\_PATH

<span id="page-42-1"></span>mloq.commands.docs.makefile\_docs

<span id="page-42-3"></span><span id="page-42-2"></span>mloq.commands.docs.make\_bat\_docs

mloq.commands.docs.docs\_req

<span id="page-43-1"></span>mloq.commands.docs.conf\_py

<span id="page-43-2"></span>mloq.commands.docs.index\_md

<span id="page-43-3"></span>mloq.commands.docs.deploy\_docs

<span id="page-43-4"></span>mloq.commands.docs.DOCS\_FILES

<span id="page-43-0"></span>class mloq.commands.docs.DocsCMD(*record*, *interactive=False*, *\*\*kwargs*) Bases: [mloq.command.Command](#page-83-0)

Implement the functionality of the docs Command.

**Parameters**

• record (mloq.writer.CMDRecord) –

• interactive  $(bool)$  –

 $cmd$  name = docs

disable

project\_name

description

author

copyright\_year

copyright\_holder

deploy\_docs

default\_branch

project\_url

files

### property directories

Tuple containing Paths objects representing the directories created by the command.

**Return type** Tuple[pathlib.Path]

# interactive\_config()

Generate the configuration of the project interactively.

**Return type** omegaconf.DictConfig

#### record\_files()

Register the files that will be generated by mloq.

**Return type** None

## mloq.commands.globals

Mloq globals command implementation.

# **Module Contents**

## **Classes**

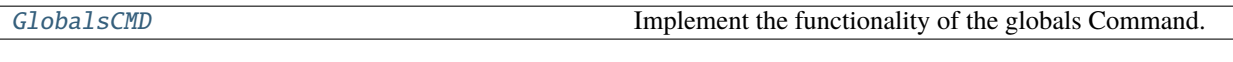

<span id="page-44-0"></span>class mloq.commands.globals.GlobalsCMD(*record*, *interactive=False*, *\*\*kwargs*)

Bases: [mloq.command.Command](#page-83-0)

Implement the functionality of the globals Command.

**Parameters**

- record (mloq.writer.CMDRecord) –
- interactive  $(bool)$  –

cmd\_name = globals

project\_name

description

author

owner

email

open\_source

project\_url

default\_branch

license

use\_poetry

```
main_python_version
```
## interactive\_config()

Generate the configuration of the project interactively.

**Return type** omegaconf.DictConfig

## parse\_config()

Generate the configuration of the project via a configuration file.

**Return type** omegaconf.DictConfig

#### mloq.commands.license

Mloq license command implementation.

# **Module Contents**

# **Classes**

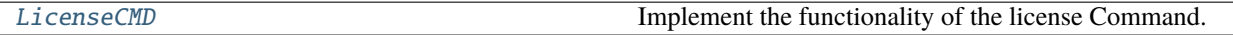

# **Attributes**

[TEMPLATES\\_PATH](#page-45-1)

[dco](#page-45-2)

[mit\\_license](#page-45-3)

[apache\\_license](#page-45-4)

[gpl\\_license](#page-45-5)

[LICENSES](#page-45-6)

[LICENSE\\_FILES](#page-45-7)

## <span id="page-45-1"></span>mloq.commands.license.TEMPLATES\_PATH

<span id="page-45-2"></span>mloq.commands.license.dco

<span id="page-45-3"></span>mloq.commands.license.mit\_license

<span id="page-45-4"></span>mloq.commands.license.apache\_license

<span id="page-45-5"></span>mloq.commands.license.gpl\_license

<span id="page-45-6"></span>mloq.commands.license.LICENSES

<span id="page-45-7"></span>mloq.commands.license.LICENSE\_FILES

<span id="page-45-0"></span>class mloq.commands.license.LicenseCMD(*record*, *interactive=False*, *\*\*kwargs*) Bases: [mloq.command.Command](#page-83-0)

Implement the functionality of the license Command.

#### **Parameters**

- record (mloq.writer.CMDRecord) –
- interactive  $(bool)$  –

cmd\_name = license files LICENSES disable license copyright\_year copyright\_holder project\_name project\_url email

interactive\_config()

Generate the configuration of the project interactively.

**Return type** omegaconf.DictConfig

# record\_files()

Register the files that will be generated by mloq.

**Return type** None

## mloq.commands.lint

Mloq lint command implementation.

## **Module Contents**

## **Classes**

[LintCMD](#page-46-0) Implement the functionality of the lint Command.

## **Attributes**

[lint\\_req](#page-46-1)

LINT FILES

<span id="page-46-1"></span>mloq.commands.lint.lint\_req

<span id="page-46-2"></span><span id="page-46-0"></span>mloq.commands.lint.LINT\_FILES

## class mloq.commands.lint.LintCMD(*record*, *interactive=False*, *\*\*kwargs*)

Bases: [mloq.command.Command](#page-83-0)

Implement the functionality of the lint Command.

**Parameters**

- record (mloq.writer.CMDRecord) –
- interactive  $(bool)$  –

cmd\_name = lint

files

disable

black

isort

linters

docstring\_checks

pyproject\_extra

project\_name

makefile

poetry\_requirements

ignore\_files

## interactive\_config()

Generate the configuration of the project interactively.

**Return type** omegaconf.DictConfig

## record\_files()

Register the files that will be generated by mloq.

**Return type** None

mloq.commands.package

Mloq package command implementation.

#### **Module Contents**

#### **Classes**

[PackageCMD](#page-48-0) Implement the functionality of the package Command.

## **Attributes**

[PACKAGE\\_ASSETS\\_PATH](#page-48-1)

[PYTHON\\_VERSIONS](#page-48-2)

[DEFAULT\\_PYTHON\\_VERSIONS](#page-48-3)

[setup\\_py](#page-48-4)

[PACKAGE\\_FILES](#page-48-5)

```
mloq.commands.package.PACKAGE_ASSETS_PATH
```
- <span id="page-48-2"></span>mloq.commands.package.PYTHON\_VERSIONS = ['3.6', '3.7', '3.8', '3.9', '3.10']
- <span id="page-48-3"></span>mloq.commands.package.DEFAULT\_PYTHON\_VERSIONS = ['3.7', '3.8', '3.9', '3.10']
- <span id="page-48-4"></span>mloq.commands.package.setup\_py
- <span id="page-48-5"></span>mloq.commands.package.PACKAGE\_FILES

```
class mloq.commands.package.PackageCMD(record, interactive=False, **kwargs)
```
Bases: [mloq.command.Command](#page-83-0)

Implement the functionality of the package Command.

**Parameters**

- record (mloq.writer.CMDRecord) –
- interactive  $(bool)$  –

cmd\_name = package

files

LICENSE\_CLASSIFIERS

disable

pyproject\_extra

project\_name

license

license\_classifier

description

default\_branch

project\_url

owner

author

email

main\_python\_version

# python\_versions

# use\_poetry

# parse\_config()

Update the configuration DictConfig with the Command parameters.

**Return type** omegaconf.DictConfig

# interactive\_config()

Generate the configuration of the project interactively.

**Return type** omegaconf.DictConfig

# record\_files()

Register the files that will be generated by mloq.

**Return type** None

## mloq.commands.project

Mloq project command implementation.

## **Module Contents**

**Classes**

[ProjectCMD](#page-50-0) Implement the functionality of the project Command.

# **Attributes**

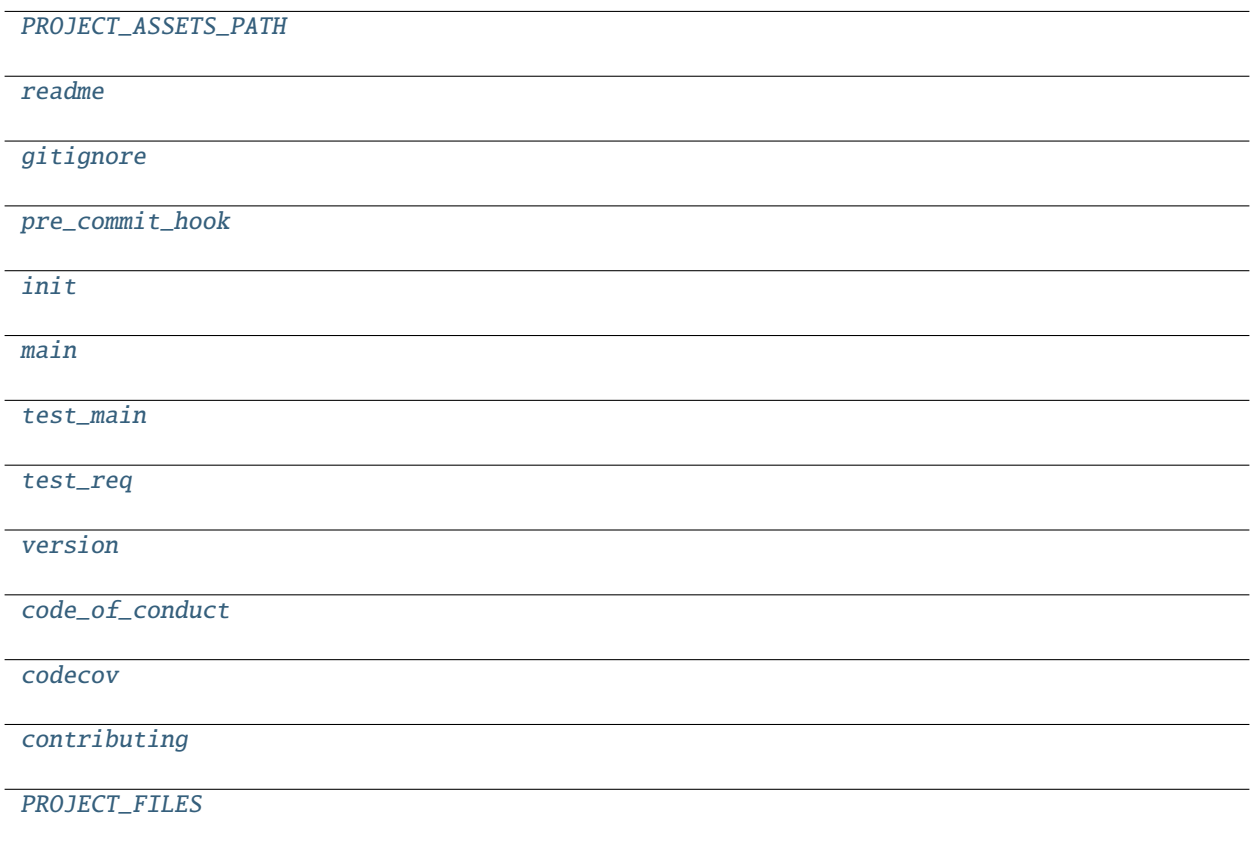

<span id="page-50-1"></span>mloq.commands.project.PROJECT\_ASSETS\_PATH

- <span id="page-50-2"></span>mloq.commands.project.readme
- <span id="page-50-3"></span>mloq.commands.project.gitignore
- <span id="page-50-4"></span>mloq.commands.project.pre\_commit\_hook
- <span id="page-50-5"></span>mloq.commands.project.init
- <span id="page-50-6"></span>mloq.commands.project.main
- <span id="page-50-7"></span>mloq.commands.project.test\_main
- <span id="page-50-8"></span>mloq.commands.project.test\_req
- <span id="page-50-9"></span>mloq.commands.project.version
- <span id="page-50-10"></span>mloq.commands.project.code\_of\_conduct
- <span id="page-50-11"></span>mloq.commands.project.codecov
- <span id="page-50-12"></span>mloq.commands.project.contributing
- <span id="page-50-13"></span><span id="page-50-0"></span>mloq.commands.project.PROJECT\_FILES

## class mloq.commands.project.ProjectCMD(*record*, *interactive=False*, *\*\*kwargs*)

Bases: [mloq.command.Command](#page-83-0)

Implement the functionality of the project Command.

#### **Parameters**

- record (mloq.writer.CMDRecord) –
- interactive  $(bool)$  –

cmd\_name = project

files

disable

project\_name

owner

description

project\_url

license

tests

#### property directories

Tuple containing Paths objects representing the directories created by the command.

**Return type** Tuple[pathlib.Path]

## record\_files()

Register the files that will be generated by mloq.

**Return type** None

## mloq.commands.requirements

Mloq requirements command implementation.

## **Module Contents**

## **Classes**

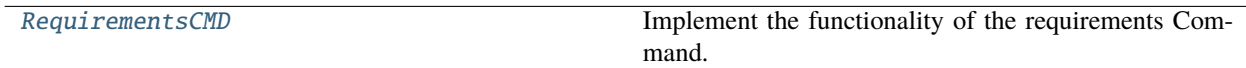

## **Attributes**

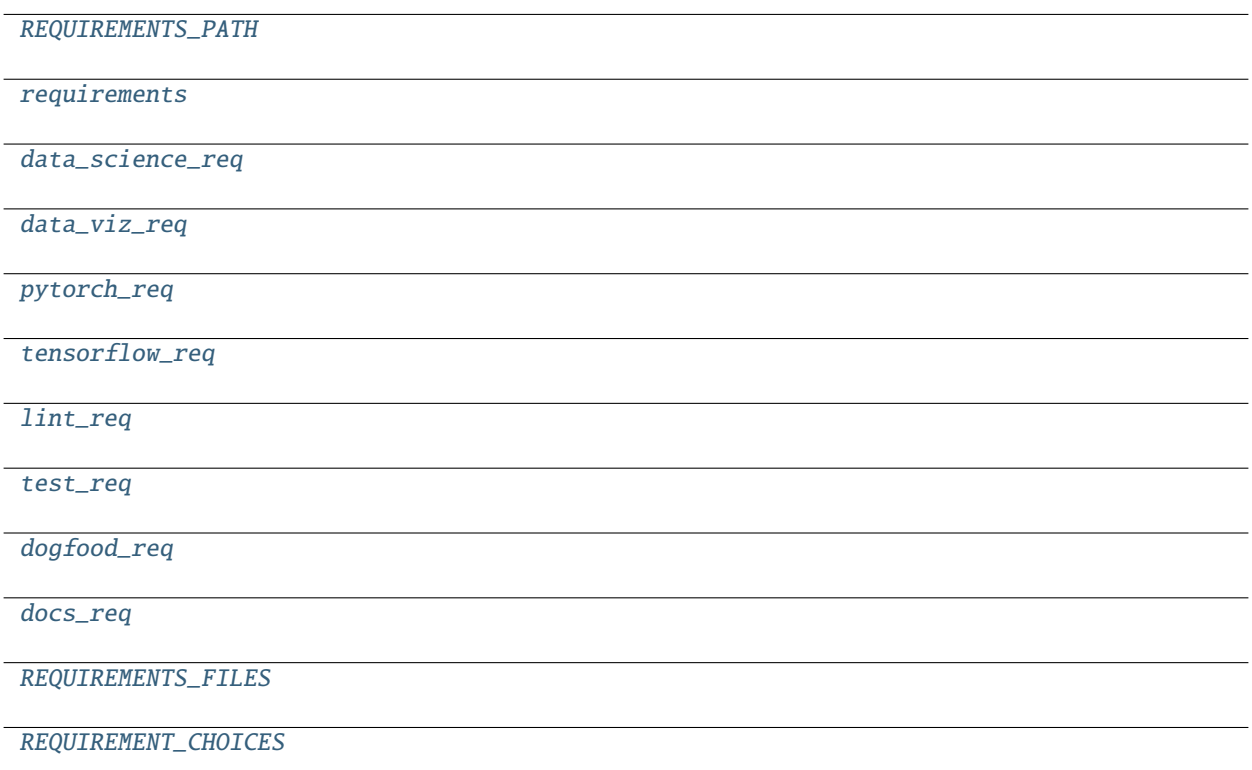

<span id="page-52-1"></span>mloq.commands.requirements.REQUIREMENTS\_PATH

<span id="page-52-2"></span>mloq.commands.requirements.requirements

<span id="page-52-3"></span>mloq.commands.requirements.data\_science\_req

<span id="page-52-4"></span>mloq.commands.requirements.data\_viz\_req

<span id="page-52-5"></span>mloq.commands.requirements.pytorch\_req

<span id="page-52-6"></span>mloq.commands.requirements.tensorflow\_req

<span id="page-52-7"></span>mloq.commands.requirements.lint\_req

<span id="page-52-8"></span>mloq.commands.requirements.test\_req

<span id="page-52-9"></span>mloq.commands.requirements.dogfood\_req

<span id="page-52-10"></span>mloq.commands.requirements.docs\_req

<span id="page-52-11"></span>mloq.commands.requirements.REQUIREMENTS\_FILES

<span id="page-52-12"></span>mloq.commands.requirements.REQUIREMENT\_CHOICES = ['data-science', 'data-viz', 'torch', 'tensorflow', 'none', 'dogfood', 'None']

<span id="page-52-0"></span>class mloq.commands.requirements.RequirementsCMD(*record*, *interactive=False*)

Bases: [mloq.command.Command](#page-83-0)

Implement the functionality of the requirements Command.

#### **Parameters**

- record ([mloq.record.CMDRecord](#page-89-0)) -
- interactive  $(bool)$  –

## cmd\_name = requirements

files

disable

requirements

#### REQUIREMENTS\_ALIASES

 $-del$ <sub> $-$ </sub>()

Remove the temporary directory when the instance is deleted.

**Return type** None

#### classmethod get\_aliased\_requirements\_file(*option*)

Get requirement file from aliased name.

**Parameters** option (str) –

**Return type** *[mloq.files.File](#page-87-0)*

## classmethod read\_requirements\_file(*option*)

Return the content of the target requirements file form an aliased name.

**Parameters** option (str) –

**Return type** str

#### classmethod compose\_requirements(*options*)

Return the content requirements.txt file with pinned dependencies.

The returned string contains the combined dependencies for the different options sorted alphabetically.

**Parameters options** (*Iterable*[ $str$ ]) – Iterable containing the aliased names of the target dependencies for the project.

**Returns** str containing the pinned versions of all the selected requirements.

#### **Return type** str

#### interactive\_config()

Generate the configuration of the project interactively.

**Return type** omegaconf.DictConfig

## static requirements\_is\_empty(*options*)

Return True if no requirements are specified for the project.

Parameters options (Union[List[str], str])-

**Return type** bool

## record\_files()

Register the files that will be generated by mloq.

**Return type** None

#### mloq.commands.setup

Mloq setup command implementation.

# **Module Contents**

# **Classes**

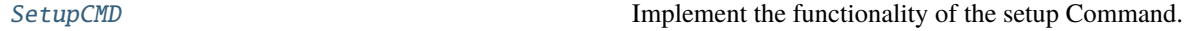

# **Functions**

[\\_sub\\_commands](#page-54-1)()

# **Attributes**

SUB COMMANDS

#### <span id="page-54-1"></span>mloq.commands.setup.\_sub\_commands()

<span id="page-54-2"></span>mloq.commands.setup.SUB\_COMMANDS

#### <span id="page-54-0"></span>class mloq.commands.setup.SetupCMD(*record*, *interactive=False*)

Bases: [mloq.command.CommandMixin](#page-82-0)

Implement the functionality of the setup Command.

#### **Parameters**

- record ([mloq.record.CMDRecord](#page-89-0)) -
- interactive  $(bool)$  –

cmd\_name = setup

## files

SUB\_COMMAND\_CLASSES

## property config

List of all the commands that will be executed when running mloq setup.

**Return type** omegaconf.DictConfig

## property sub\_commands

List of all the commands that will be executed when running mloq setup.

**Return type** List[*[mloq.command.Command](#page-83-0)*]

## property directories

Tuple containing Paths objects representing the directories created by the command.

**Return type** Tuple[pathlib.Path]

### interactive\_config()

Generate the configuration of the project interactively.

**Return type** omegaconf.DictConfig

# parse\_config()

Update the configuration DictConfig with the Command parameters.

**Return type** omegaconf.DictConfig

## run\_side\_effects()

Apply additional configuration methods.

**Return type** None

# record\_files()

Register the files that will be generated by mloq.

**Return type** None

## **17.1.1.1.2 Package Contents**

## **Classes**

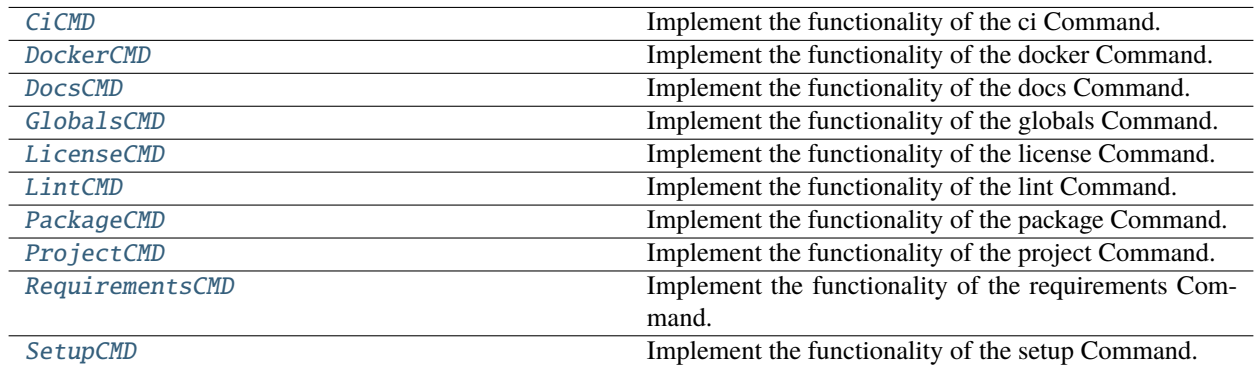

<span id="page-55-0"></span>class mloq.commands.CiCMD(*record*, *interactive=False*, *\*\*kwargs*)

Bases: [mloq.command.Command](#page-83-0)

Implement the functionality of the ci Command.

#### **Parameters**

- record (mloq.writer.CMDRecord) –
- interactive  $(bool)$  –

cmd\_name :str = ci

ubuntu\_version

disable

docker

project\_name

default\_branch

docker\_org

bot\_name

bot\_email

ci\_python\_version

python\_versions

ci\_extra

vendor

open\_source

author

owner

email

project\_url

files

## property directories

Tuple containing Paths objects representing the directories created by the command.

**Return type** Tuple[pathlib.Path]

## interactive\_config()

Generate the configuration of the project interactively.

**Return type** omegaconf.DictConfig

## record\_files()

Register the files that will be generated by mloq.

#### **Return type** None

<span id="page-56-0"></span>class mloq.commands.DockerCMD(*record*, *interactive=False*, *\*\*kwargs*)

Bases: [mloq.command.Command](#page-83-0)

Implement the functionality of the docker Command.

#### **Parameters**

- record (mloq.writer.CMDRecord) –
- interactive  $(bool)$  –

cmd\_name = docker

files

disable

cuda

cuda\_image\_type

cuda\_version

ubuntu\_version

project\_name

docker\_org

python\_version

base\_image

test

lint

jupyter

jupyter\_password

requirements

extra

makefile

static require\_cuda\_from\_requirements(*project\_config=None*) Return True if any of the project dependencies require CUDA.

Parameters project\_config (Optional [omegaconf.DictConfig]) –

**Return type** bool

#### requires\_cuda()

Return True if the Docker container requires CUDA.

**Return type** bool

### get\_base\_image()

Return the name of the base image for the project Docker container.

## parse\_config()

Update the configuration dictionary from the data entered by the user.

**Return type** omegaconf.DictConfig

## interactive\_config()

Generate the configuration of the project interactively.

**Return type** omegaconf.DictConfig

```
record_files()
     Register the files that will be generated by mloq.
         Return type None
```

```
class mloq.commands.DocsCMD(record, interactive=False, **kwargs)
```
Bases: [mloq.command.Command](#page-83-0)

Implement the functionality of the docs Command.

## **Parameters**

• record (mloq.writer.CMDRecord) –

• interactive  $(bool)$  –

cmd\_name = docs

disable

project\_name

description

author

copyright\_year

copyright\_holder

deploy\_docs

default\_branch

project\_url

files

#### property directories

Tuple containing Paths objects representing the directories created by the command.

**Return type** Tuple[pathlib.Path]

## interactive\_config()

Generate the configuration of the project interactively.

#### **Return type** omegaconf.DictConfig

# record\_files()

Register the files that will be generated by mloq.

#### **Return type** None

<span id="page-58-1"></span>class mloq.commands.GlobalsCMD(*record*, *interactive=False*, *\*\*kwargs*)

Bases: [mloq.command.Command](#page-83-0)

Implement the functionality of the globals Command.

#### **Parameters**

- record (mloq.writer.CMDRecord) –
- interactive  $(bool)$  –

cmd\_name = globals

project\_name

description

author

owner

email

open\_source

project\_url

default\_branch

license

use\_poetry

main\_python\_version

#### interactive\_config()

Generate the configuration of the project interactively.

**Return type** omegaconf.DictConfig

## parse\_config()

Generate the configuration of the project via a configuration file.

**Return type** omegaconf.DictConfig

<span id="page-59-0"></span>class mloq.commands.LicenseCMD(*record*, *interactive=False*, *\*\*kwargs*)

Bases: [mloq.command.Command](#page-83-0)

Implement the functionality of the license Command.

#### **Parameters**

- record (mloq.writer.CMDRecord) –
- interactive  $(bool)$  –

cmd\_name = license

files

LICENSES

disable

license

copyright\_year

copyright\_holder

project\_name

project\_url

# email

# interactive\_config()

Generate the configuration of the project interactively.

**Return type** omegaconf.DictConfig

## record\_files()

Register the files that will be generated by mloq.

#### **Return type** None

<span id="page-60-0"></span>class mloq.commands.LintCMD(*record*, *interactive=False*, *\*\*kwargs*)

Bases: [mloq.command.Command](#page-83-0)

Implement the functionality of the lint Command.

## **Parameters**

- record (mloq.writer.CMDRecord) –
- interactive  $(bool)$  –

cmd\_name = lint

files

disable

black

isort

linters

docstring\_checks

pyproject\_extra

project\_name

makefile

poetry\_requirements

ignore\_files

```
interactive_config()
```
Generate the configuration of the project interactively.

**Return type** omegaconf.DictConfig

record\_files()

Register the files that will be generated by mloq.

**Return type** None

<span id="page-60-1"></span>class mloq.commands.PackageCMD(*record*, *interactive=False*, *\*\*kwargs*)

Bases: [mloq.command.Command](#page-83-0)

Implement the functionality of the package Command.

**Parameters**

- record (mloq.writer.CMDRecord) –
- interactive  $(bool)$  –

cmd\_name = package

files

LICENSE\_CLASSIFIERS

disable

pyproject\_extra

project\_name

license

license\_classifier

description

default\_branch

project\_url

owner

author

email

main\_python\_version

python\_versions

use\_poetry

## parse\_config()

Update the configuration DictConfig with the Command parameters.

**Return type** omegaconf.DictConfig

#### interactive\_config()

Generate the configuration of the project interactively.

**Return type** omegaconf.DictConfig

# record\_files()

Register the files that will be generated by mloq.

#### **Return type** None

<span id="page-61-0"></span>class mloq.commands.ProjectCMD(*record*, *interactive=False*, *\*\*kwargs*)

Bases: [mloq.command.Command](#page-83-0)

Implement the functionality of the project Command.

#### **Parameters**

- record (mloq.writer.CMDRecord) –
- interactive  $(bool)$  –

cmd\_name = project

files

disable

project\_name

owner

description

project\_url

license

tests

#### property directories

Tuple containing Paths objects representing the directories created by the command.

**Return type** Tuple[pathlib.Path]

#### record\_files()

Register the files that will be generated by mloq.

**Return type** None

### <span id="page-62-0"></span>class mloq.commands.RequirementsCMD(*record*, *interactive=False*)

Bases: [mloq.command.Command](#page-83-0)

Implement the functionality of the requirements Command.

#### **Parameters**

- record ([mloq.record.CMDRecord](#page-89-0)) –
- interactive  $(bool)$  –

cmd\_name = requirements

files

disable

requirements

## REQUIREMENTS\_ALIASES

 $\_del\_()$ 

Remove the temporary directory when the instance is deleted.

## **Return type** None

classmethod get\_aliased\_requirements\_file(*option*)

Get requirement file from aliased name.

**Parameters** option (str) –

**Return type** *[mloq.files.File](#page-87-0)*

#### classmethod read\_requirements\_file(*option*)

Return the content of the target requirements file form an aliased name.

**Parameters** option (str) –

**Return type** str

## classmethod compose\_requirements(*options*)

Return the content requirements.txt file with pinned dependencies.

The returned string contains the combined dependencies for the different options sorted alphabetically.

**Parameters options** (*Iterable*[str]) – Iterable containing the aliased names of the target dependencies for the project.

**Returns** str containing the pinned versions of all the selected requirements.

**Return type** str

## interactive\_config()

Generate the configuration of the project interactively.

**Return type** omegaconf.DictConfig

## static requirements\_is\_empty(*options*)

Return True if no requirements are specified for the project.

Parameters options (Union[List[str], str])-

**Return type** bool

#### record\_files()

Register the files that will be generated by mloq.

#### **Return type** None

#### <span id="page-63-0"></span>class mloq.commands.SetupCMD(*record*, *interactive=False*)

Bases: [mloq.command.CommandMixin](#page-82-0)

Implement the functionality of the setup Command.

#### **Parameters**

- record ([mloq.record.CMDRecord](#page-89-0)) -
- interactive  $(bool)$  –

#### cmd\_name = setup

## files

#### SUB\_COMMAND\_CLASSES

#### property config

List of all the commands that will be executed when running mloq setup.

**Return type** omegaconf.DictConfig

#### property sub\_commands

List of all the commands that will be executed when running mloq setup.

**Return type** List[*[mloq.command.Command](#page-83-0)*]

## property directories

Tuple containing Paths objects representing the directories created by the command.

**Return type** Tuple[pathlib.Path]

## interactive\_config()

Generate the configuration of the project interactively.

**Return type** omegaconf.DictConfig

# parse\_config()

Update the configuration DictConfig with the Command parameters.

**Return type** omegaconf.DictConfig

## run\_side\_effects()

Apply additional configuration methods.

**Return type** None

# record\_files()

Register the files that will be generated by mloq.

**Return type** None

## **17.1.1.2** mloq.config

# **17.1.1.2.1 Submodules**

## mloq.config.configuration

This module defines the Configurable class and associated logic.

The Configurable class extends the param.Parameterizable class to keep track of the class parameters using an omegaconf.DictConfig.

## **Module Contents**

# **Classes**

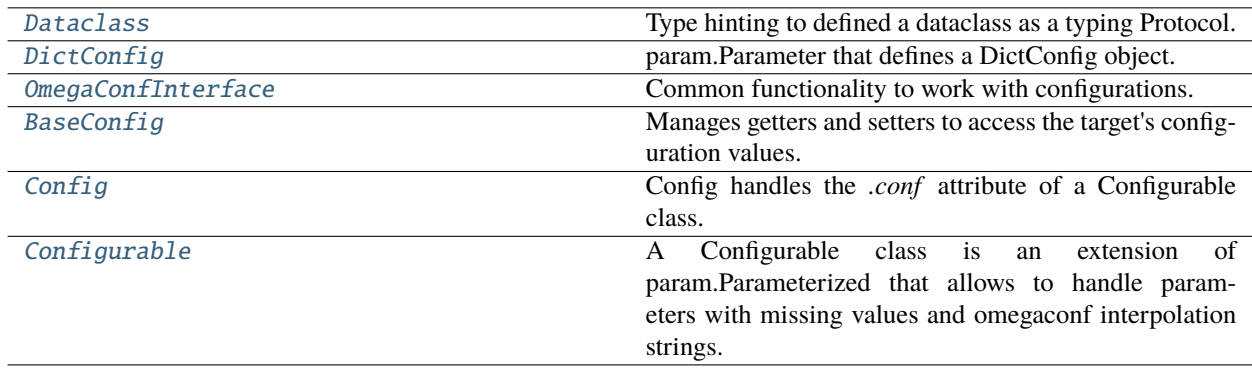

# **Functions**

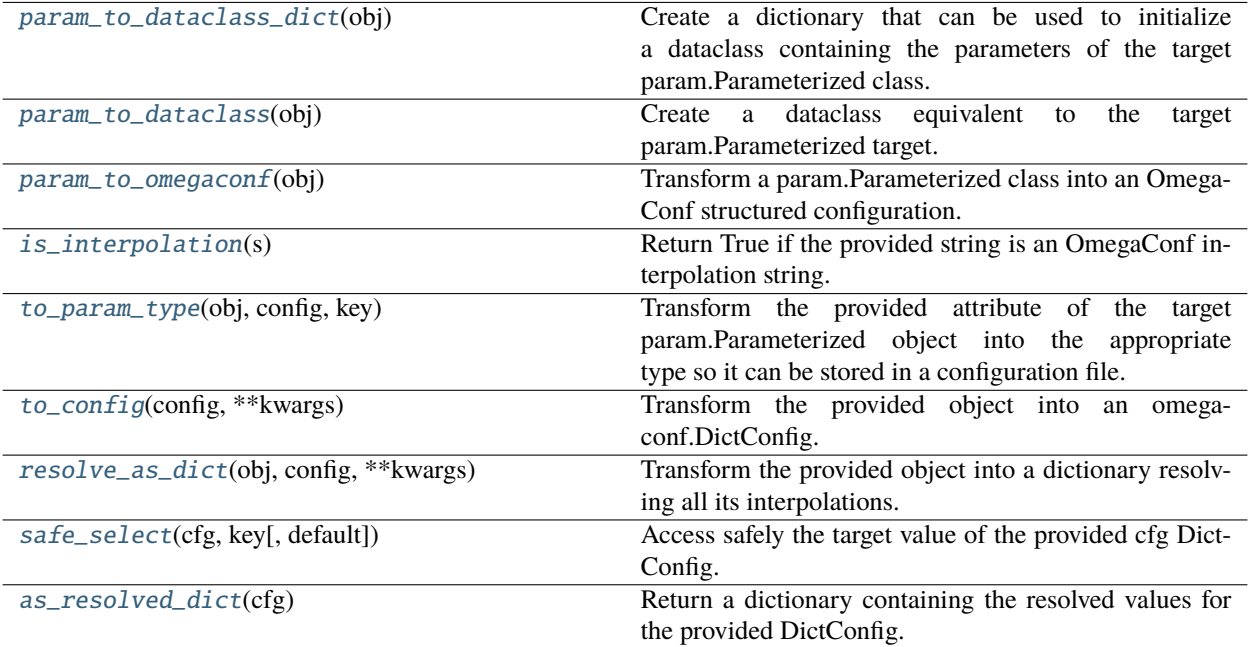

# **Attributes**

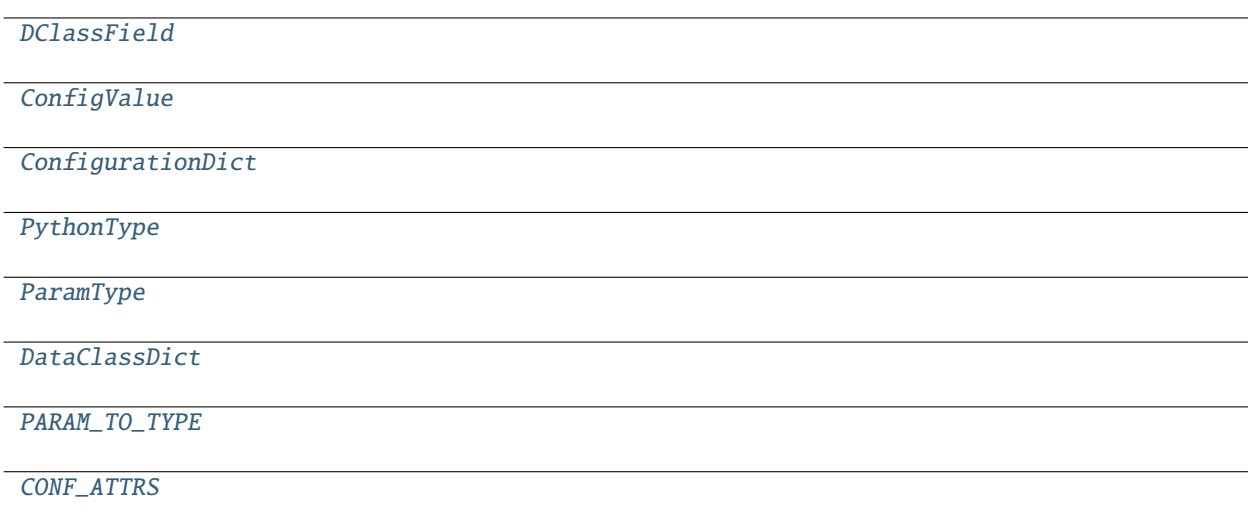

# <span id="page-65-1"></span>mloq.config.configuration.DClassField

## <span id="page-65-0"></span>class mloq.config.configuration.Dataclass

Bases: typing\_extensions.Protocol

Type hinting to defined a dataclass as a typing Protocol.

```
__dataclass_fields__ :Dict
```
mloq.config.configuration.ConfigValue

<span id="page-66-6"></span>mloq.config.configuration.ConfigurationDict

<span id="page-66-7"></span>mloq.config.configuration.PythonType

<span id="page-66-8"></span>mloq.config.configuration.ParamType

<span id="page-66-9"></span>mloq.config.configuration.DataClassDict

<span id="page-66-0"></span>class mloq.config.configuration.DictConfig(*default=None*, *doc=None*, *instantiate=True*, *per\_instance=True*, *\*\*kwargs*)

Bases: mloq.config.param\_patch.param.ClassSelector

param.Parameter that defines a DictConfig object.

#### **Parameters**

- default (Optional [omegaconf.DictConfig]) -
- doc  $(Optional[str]) -$
- instantiate  $(bool)$  –
- per\_instance  $(bool)$  –

<span id="page-66-10"></span>mloq.config.configuration.PARAM\_TO\_TYPE

#### <span id="page-66-1"></span>mloq.config.configuration.param\_to\_dataclass\_dict(*obj*)

Create a dictionary that can be used to initialize a dataclass containing the parameters of the target param.Parameterized class.

**Parameters** obj (Union[mloq.config.param\_patch.param.Parameterized, Any]) – Class or instance of a param.Parameterized class.

**Returns** dict containing the fields required to define a dataclass with the obj parameters.

**Return type** Dict[str, Tuple[type, DClassField]]

#### <span id="page-66-2"></span>mloq.config.configuration.param\_to\_dataclass(*obj*)

Create a dataclass equivalent to the target param.Parameterized target.

**Parameters** obj (Union[mloq.config.param\_patch.param.Parameterized, Any]) –

**Return type** type

#### <span id="page-66-3"></span>mloq.config.configuration.param\_to\_omegaconf(*obj*)

Transform a param.Parameterized class into an OmegaConf structured configuration.

**Parameters** obj (Union[mloq.config.param\_patch.param.Parameterized, Any]) –

**Return type** omegaconf.DictConfig

#### <span id="page-66-4"></span>mloq.config.configuration.is\_interpolation(*s*)

Return True if the provided string is an OmegaConf interpolation string.

**Parameters** s (str) –

**Return type** bool

#### <span id="page-66-5"></span>mloq.config.configuration.to\_param\_type(*obj*, *config*, *key*)

Transform the provided attribute of the target param.Parameterized object into the appropriate type so it can be stored in a configuration file.

**Parameters**

- obj (mloq.config.param\_patch.param.Parameterized) –
- $config$  ([DictConfig](#page-66-0)) –
- key  $(str)$  –

**Return type** Any

<span id="page-67-1"></span>mloq.config.configuration.to\_config(*config*, *\*\*kwargs*)

Transform the provided object into an omegaconf.DictConfig.

**Parameters config** (Union [omegaconf.DictConfig, ConfigurationDict, [Dataclass](#page-65-0), mloq.config.param\_patch.param.Parameterized, None]) –

**Return type** omegaconf.DictConfig

<span id="page-67-2"></span>mloq.config.configuration.resolve\_as\_dict(*obj*, *config*, *\*\*kwargs*)

Transform the provided object into a dictionary resolving all its interpolations.

Parameters config (Union [omegaconf.DictConfig, ConfigurationDict, [Dataclass](#page-65-0), mloq.config.param\_patch.param.Parameterized]) –

**Return type** ConfigurationDict

<span id="page-67-3"></span>mloq.config.configuration.safe\_select(*cfg*, *key*, *default=None*)

Access safely the target value of the provided cfg DictConfig.

Return MISSING if the value cannot be resolved or it's missing.

## **Parameters**

- cfg ([DictConfig](#page-66-0)) –
- key  $(str)$  –
- default  $(Any)$  –

**Return type** Any

## <span id="page-67-4"></span>mloq.config.configuration.as\_resolved\_dict(*cfg*)

Return a dictionary containing the resolved values for the provided DictConfig.

**Parameters** cfg ([DictConfig](#page-66-0)) –

**Return type** ConfigurationDict

#### <span id="page-67-0"></span>class mloq.config.configuration.OmegaConfInterface(*target*, *allow\_missing=False*)

Common functionality to work with configurations.

#### **Parameters**

- target ([Configurable](#page-70-0)) -
- allow\_missing  $(bool)$  –

#### property config

Return a DictConfig containing the target configuration.

**Return type** omegaconf.DictConfig

#### property interpolations

Return a dictionary containing the interpolations of the target configuration.

**Return type** ConfigurationDict

## property missing

Return a list containing the names of the configuration that are MISSING.

**Return type** List[Union[str, int, enum.Enum, float, bool]]

## \_resolve\_inplace(*key=None*)

Resolve and update the target attribute if it's an interpolation string.

Parameters key (Optional [str]) –

**Return type** None

## resolve(*key=None*, *inplace=False*)

Resolve the target attribute if it is an interpolation string.

#### **Parameters**

- key (Optional [str]) Name of the target's attribute to be resolved.
- inplace  $(bool)$  If True, update the configuration value replacing the interpolation string with the resolved value.

**Returns** Resolved value of the target attribute.

**Return type** Union[omegaconf.Container, ConfigValue, None]

#### is\_missing(*key*)

Return True if the key target's attribute is Missing, otherwise return False.

```
Parameters key (str) –
```
**Return type** bool

## is\_interpolation(*key*)

Check if the key target's attribute is an interpolation string.

**Parameters** key (str) –

**Return type** bool

```
select(key, default=None)
```
Select the key target's attribute.

Return MISSING if key corresponds to a missing value, or an interpolation that resolves to a missing value.

#### **Return type** Any

<span id="page-68-0"></span>class mloq.config.configuration.BaseConfig(*target*, *config=None*, *cfg\_node=None*, *allow\_missing=False*,

*\*\*kwargs*)

Bases: [OmegaConfInterface](#page-67-0)

Manages getters and setters to access the target's configuration values.

### **Parameters**

- target ([Configurable](#page-70-0)) -
- config (Optional[Union[ConfigurationDict, omegaconf.DictConfig]]) –
- cfg\_node  $(Optional [str]) -$
- allow\_missing  $(bool)$  -

\_\_getitem\_\_(*item*)

Access the target config value.

**Parameters** item (str) –

**Return type** Any

\_\_setitem\_\_(*key*, *value*)

Set the target config value.

**Parameters** key (str) –

**Return type** Any

to\_container(*resolve=False*, *\*\*kwargs*)

Return a container containing the target's configuration.

**Parameters** resolve (bool) –

**Return type** omegaconf.Container

static \_resolve\_node(*kwargs*, *config=None*, *cfg\_node=None*)

Return a DictConfig containing the resolved configuration values defined in kwargs.

**Parameters**

- kwargs  $(dict)$  –
- config (Optional [omegaconf.DictConfig]) –
- cfg\_node (Optional [str]) -

**Return type** omegaconf.DictConfig

\_setup\_config(*config=None*, *cfg\_node=None*, *\*\*kwargs*)

Initialize and validate the structured config of target.

**Parameters**

- config (Optional[Union[ConfigurationDict, omegaconf.DictConfig]]) –
- cfg\_node  $(Optional[str]) -$

<span id="page-69-0"></span>class mloq.config.configuration.Config(*target*, *config=None*, *cfg\_node=None*, *allow\_missing=False*, *\*\*kwargs*)

Bases: [BaseConfig](#page-68-0)

Config handles the *.conf* attribute of a Configurable class.

It is analogous to *.param* for param.Parameterized classes. This class implements all the logic to access and update the config attribute of a Configurable class, which returns a DictConfig instance that is automatically update when the parameters of the class change.

**Parameters**

- target ([Configurable](#page-70-0)) -
- config (Optional[Union[ConfigurationDict, omegaconf.DictConfig]]) –
- cfg\_node  $(Optional [str]) -$
- allow\_missing  $(bool)$  -

#### property params

Return the param.Parameter dictionary of the target configurable.

**Return type** Dict[str, mloq.config.param\_patch.param.Parameter]

#### resolve(*key=None*, *inplace=False*)

Resolve the key attribute of the target Configurable.

#### **Parameters**

• key  $(Optional [str]) -$ 

• inplace  $(bool)$  –

**Return type** Union[omegaconf.Container, ConfigValue, None]

#### to\_param\_type(*key*)

Transform the value of the key target's parameter to a DictConfig compatible type.

**Return type** Any

#### dataclass\_dict(*ignore=None*)

Return a dictionary to create a dataclass with the target's parameters.

```
Parameters ignore (Optional [Union [list, set, tuple, str]]) -
```
**Return type** DataClassDict

#### to\_dataclass()

Return a dataclass describing the parameter values of the target Configurable.

**Return type** type

## to\_dictconfig()

Return a structured DictConfig containing the parameters of the target Configurable.

**Return type** *[DictConfig](#page-66-0)*

### sync()

Ensure the parameter values of the target class have the right type.

```
_setup_config(config=None, cfg_node=None, **kwargs)
```
Initialize and validate the structured config of target.

#### **Parameters**

- config (Optional[Union[ConfigurationDict, [DictConfig](#page-66-0)]]) –
- cfg\_node  $(Optional [str]) -$

<span id="page-70-1"></span>mloq.config.configuration.CONF\_ATTRS

<span id="page-70-0"></span>class mloq.config.configuration.Configurable(*config=None*, *throw\_on\_missing=True*, *cfg\_node=None*, *\*\*kwargs*)

Bases: mloq.config.param\_patch.param.Parameterized

A Configurable class is an extension of param.Parameterized that allows to handle parameters with missing values and omegaconf interpolation strings.

It add a config attribute containing an omegaconf.DictConfig that contains the values of the class param.Parameters.

It also provides a *conf* attribute that allows to access omegaconf functionality for managing configurations in a similar fashion as the *param* attribute allows to access param.Parameter functionality.

**Parameters**

- config (Optional[Union[ConfigurationDict, [DictConfig](#page-66-0)]]) –
- throw\_on\_missing  $(bool)$  -
- $cfg\_node(Optional[str]) -$

#### config

#### property conf

Access the Config instance that tracks and manages the values in the class config.

**Return type** *[Config](#page-69-0)*

\_\_setattr\_\_(*key*, *value*)

Update the config values when setting a parameter.

\_\_getattr\_\_(*item*)

Add support for MISSING values when accessing the parameter values.

## mloq.config.custom\_click

This is mostly a copy paste from [https://github.com/pallets/click/blob/2fc486c880eda9fdb746ed8baa49416acab9ea6d/](https://github.com/pallets/click/blob/2fc486c880eda9fdb746ed8baa49416acab9ea6d/src/click/termui.py) [src/click/termui.py](https://github.com/pallets/click/blob/2fc486c880eda9fdb746ed8baa49416acab9ea6d/src/click/termui.py)

Modified to allow prompt input that has a different color than the prompt text, while keeping the color of the default prompt values the same as the prompt text color.

# **Module Contents**

## **Functions**

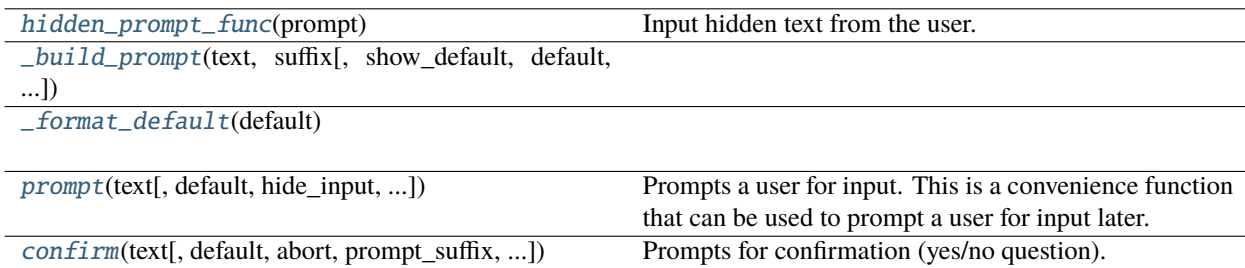

## **Attributes**

[visible\\_prompt\\_func](#page-71-0)

[\\_ansi\\_reset\\_all](#page-71-1)

<span id="page-71-1"></span><span id="page-71-0"></span>mloq.config.custom\_click.visible\_prompt\_func
<span id="page-72-0"></span>mloq.config.custom\_click.\_ansi\_reset\_all = [0m

```
mloq.config.custom_click.hidden_prompt_func(prompt)
```
Input hidden text from the user.

mloq.config.custom\_click.\_build\_prompt(*text*, *suffix*, *show\_default=False*, *default=None*, *show\_choices=True*, *type=None*)

```
mloq.config.custom_click._format_default(default)
```
mloq.config.custom\_click.prompt(*text*, *default=None*, *hide\_input=False*, *confirmation\_prompt=False*, *type=None*, *value\_proc=None*, *prompt\_suffix=': '*, *show\_default=True*, *err=False*, *show\_choices=True*)

Prompts a user for input. This is a convenience function that can be used to prompt a user for input later.

If the user aborts the input by sending a interrupt signal, this function will catch it and raise a Abort exception.

New in version 7.0: Added the show\_choices parameter.

New in version 6.0: Added unicode support for cmd.exe on Windows.

New in version 4.0: Added the *err* parameter.

#### **Parameters**

- $text = the text to show for the prompt.$
- default the default value to use if no input happens. If this is not given it will prompt until it's aborted.
- hide\_input if this is set to true then the input value will be hidden.
- confirmation\_prompt asks for confirmation for the value.
- type the type to use to check the value against.
- value\_proc if this parameter is provided it's a function that is invoked instead of the type conversion to convert a value.
- **prompt\_suffix** a suffix that should be added to the prompt.
- show\_default shows or hides the default value in the prompt.
- $err if$  set to true the file defaults to stderr instead of stdout, the same as with echo.
- show\_choices Show or hide choices if the passed type is a Choice. For example if type is a Choice of either day or week, show\_choices is true and text is "Group by" then the prompt will be "Group by (day, week): ".

#### **Returns** None

#### **Return type** None

mloq.config.custom\_click.confirm(*text*, *default=False*, *abort=False*, *prompt\_suffix=': '*, *show\_default=True*, *err=False*)

Prompts for confirmation (yes/no question).

If the user aborts the input by sending a interrupt signal this function will catch it and raise a Abort exception.

New in version 4.0: Added the *err* parameter.

#### **Parameters**

- text the question to ask.
- default the default for the prompt.
- <span id="page-73-6"></span>• abort – if this is set to *True* a negative answer aborts the exception by raising Abort.
- **prompt\_suffix** a suffix that should be added to the prompt.
- show\_default shows or hides the default value in the prompt.
- err if set to true the file defaults to stderr instead of stdout, the same as with echo.

**Returns** User's decision.

**Return type** bool

#### <span id="page-73-5"></span>mloq.config.param\_patch

Patch param to allow omegaconf Missing values and interpolation strings.

#### **Module Contents**

### **Classes**

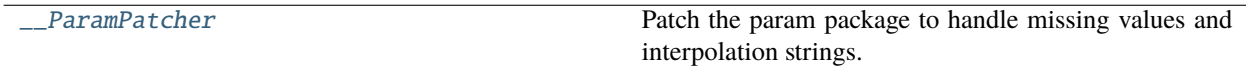

### **Functions**

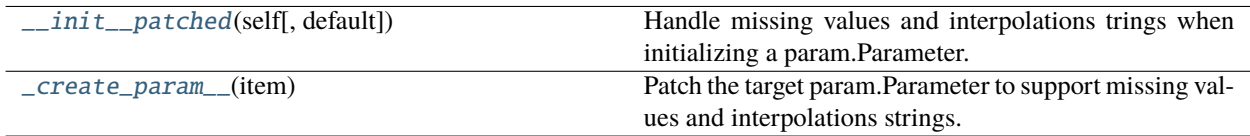

### **Attributes**

[\\_\\_DEFAULT\\_MARK](#page-73-3)

[PATCHED\\_PARAMETERS](#page-73-4)

[param](#page-74-0)

<span id="page-73-3"></span>mloq.config.param\_patch.\_\_DEFAULT\_MARK = \_\_DEFAULT\_MARK\_\_

<span id="page-73-1"></span>mloq.config.param\_patch.\_\_init\_\_patched(*self*, *default=\_\_DEFAULT\_MARK*, *\*\*kwargs*) Handle missing values and interpolations trings when initializing a param.Parameter.

<span id="page-73-2"></span>mloq.config.param\_patch.\_create\_param\_\_(*item*)

Patch the target param.Parameter to support missing values and interpolations strings.

<span id="page-73-4"></span><span id="page-73-0"></span>mloq.config.param\_patch.PATCHED\_PARAMETERS

### <span id="page-74-4"></span>class mloq.config.param\_patch.\_\_ParamPatcher

Patch the param package to handle missing values and interpolation strings.

#### PATCHED\_PARAMETERS

\_\_getattr\_\_(*item*)

Patch the parameters included in PATCHED\_PARAMETERS.

### abstract \_\_setattr\_\_(*key*, *value*)

Read only monkeypatching.

<span id="page-74-0"></span>mloq.config.param\_patch.param

### <span id="page-74-3"></span>mloq.config.prompt

This file contains the logic defining all the parameters needed to set up a project with mloq.

### **Module Contents**

### **Classes**

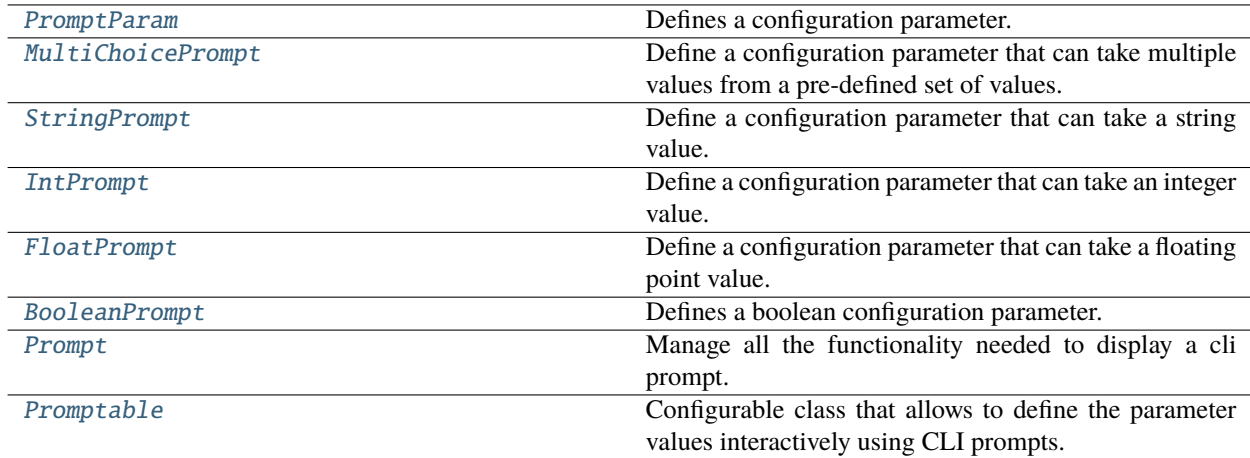

### **Attributes**

### **[Choices](#page-74-2)**

[PARAM\\_TO\\_PROMPT](#page-77-1)

#### <span id="page-74-2"></span>mloq.config.prompt.Choices

### <span id="page-74-1"></span>class mloq.config.prompt.PromptParam(*name*, *target*, *\*\*kwargs*)

Defines a configuration parameter.

### **It allows to parse a configuration value from different sources in the following order:**

- <span id="page-75-1"></span>1. Environment variable named as MLOQ\_PARAM\_NAME
- 2. Values defined in mloq.yaml
- 3. Interactive promp from CLI (Optional)

#### **Parameters**

- name  $(str)$  –
- target ([mloq.config.configuration.Configurable](#page-70-0)) –

#### property param

Get the param.Parameter object corresponding to the current configuration parameter.

**Return type** param.Parameter

#### property value

Return the value of the configuration parameter.

**Return type** Any

#### property config

Return the value of the parameter as defined in its config DictConfig.

#### **Return type** Any

\_\_call\_\_(*interactive=False*, *default=None*, *\*\*kwargs*)

Return the value of the parameter parsing it from the different input sources available.

#### **Parameters**

- interactive (bool) Prompt the user to input the value from CLI if it's not defined in config or as en environment variable.
- default  $(Optional[Any])$  Default value displayed in the interactive mode.
- \*\*kwargs Passed to click.prompt in interactive mode. Overrides the values defined in \_\_init\_\_

**Returns** Value of the parameter.

#### \_prompt(*value*, *\*\*kwargs*)

Prompt user for value.

#### <span id="page-75-0"></span>class mloq.config.prompt.MultiChoicePrompt(*name*, *target*, *choices=None*, *\*\*kwargs*)

### Bases: [PromptParam](#page-74-1)

Define a configuration parameter that can take multiple values from a pre-defined set of values.

#### **It allows to parse a configuration value from different sources in the following order:**

- 1. Environment variable named as MLOQ\_PARAM\_NAME
- 2. Values defined in mloq.yaml
- 3. Interactive promp from CLI (Optional)

#### **Parameters**

- name  $(str)$  –
- target ([mloq.config.configuration.Configurable](#page-70-0)) –
- choices (Optional [Choices]) –

<span id="page-76-4"></span>\_prompt(*value*, *\*\*kwargs*)

Transform the parsed string from the CLI into a list of selected values.

**Return type** List[str]

#### static \_parse\_string(*value*)

#### **Return type** List[str]

<span id="page-76-0"></span>class mloq.config.prompt.StringPrompt(*name*, *target*, *\*\*kwargs*)

#### Bases: [PromptParam](#page-74-1)

Define a configuration parameter that can take a string value.

#### **It allows to parse a configuration value from different sources in the following order:**

- 1. Environment variable named as MLOQ\_PARAM\_NAME
- 2. Values defined in mloq.yaml
- 3. Interactive promp from CLI (Optional)

#### **Parameters**

- name  $(str)$  –
- target ([mloq.config.configuration.Configurable](#page-70-0)) -

#### <span id="page-76-1"></span>class mloq.config.prompt.IntPrompt(*name*, *target*, *\*\*kwargs*)

Bases: [PromptParam](#page-74-1)

Define a configuration parameter that can take an integer value.

### **It allows to parse a configuration value from different sources in the following order:**

- 1. Environment variable named as MLOQ\_PARAM\_NAME
- 2. Values defined in mloq.yaml
- 3. Interactive promp from CLI (Optional)

#### **Parameters**

- name  $(str)$  –
- target ([mloq.config.configuration.Configurable](#page-70-0)) –

#### <span id="page-76-2"></span>class mloq.config.prompt.FloatPrompt(*name*, *target*, *\*\*kwargs*)

Bases: [PromptParam](#page-74-1)

Define a configuration parameter that can take a floating point value.

#### **It allows to parse a configuration value from different sources in the following order:**

- 1. Environment variable named as MLOQ\_PARAM\_NAME
- 2. Values defined in mloq.yaml
- 3. Interactive promp from CLI (Optional)

#### <span id="page-76-3"></span>**Parameters**

- name  $(str)$  –
- target ([mloq.config.configuration.Configurable](#page-70-0)) -

#### <span id="page-77-2"></span>class mloq.config.prompt.BooleanPrompt(*name*, *target*, *\*\*kwargs*)

Bases: [PromptParam](#page-74-1)

Defines a boolean configuration parameter.

#### **It allows to parse a configuration value from different sources in the following order:**

- 1. Environment variable named as MLOQ\_PARAM\_NAME
- 2. Values defined in mloq.yaml
- 3. Interactive promp from CLI (Optional)

#### **Parameters**

- name  $(str)$  –
- target ([mloq.config.configuration.Configurable](#page-70-0)) –

\_prompt(*value*, *\*\*kwargs*)

Prompt user for value.

#### <span id="page-77-1"></span>mloq.config.prompt.PARAM\_TO\_PROMPT

#### <span id="page-77-0"></span>class mloq.config.prompt.Prompt(*target*)

Manage all the functionality needed to display a cli prompt.

It allows to interactively define the values of the different parameters of a class.

```
Parameters target (Promptable) –
```

```
__call__(key, inplace=False, **kwargs)
```
Display the a prompt to interactively define the parameter values of target.

#### **Parameters**

- key  $(str)$  –
- inplace  $(bool)$  –

#### **Return type** Any

#### \_init\_prompts()

Initialize the prompts corresponding to the target Promptable parameters.

#### **Return type** None

prompt(*key*, *inplace=False*, *\*\*kwargs*)

Display the a prompt to interactively define the parameter values of target.

### **Parameters**

- key  $(str)$  –
- inplace  $(bool)$  –

#### **Return type** Any

prompt\_all(*inplace=False*, *\*\*kwargs*)

Prompt all the target's parameters.

Return a dictionary containing the provided values.

```
Parameters inplace (bool) –
```

```
Return type Dict[str, Any]
```
#### <span id="page-78-5"></span><span id="page-78-0"></span>class mloq.config.prompt.Promptable(*\*\*kwargs*)

Bases: [mloq.config.configuration.Configurable](#page-70-0)

Configurable class that allows to define the parameter values interactively using CLI prompts.

It contains a prompt attribute in charge of managing the prompting functionality for the param.Parameters defined.

### **17.1.2 Submodules**

### <span id="page-78-3"></span>**17.1.2.1** mloq.\_\_main\_\_

Command line interface for mloq.

### <span id="page-78-4"></span>**17.1.2.2** mloq.\_utils

This module contains some utilities that are not currently used.

### **17.1.2.2.1 Module Contents**

### **Functions**

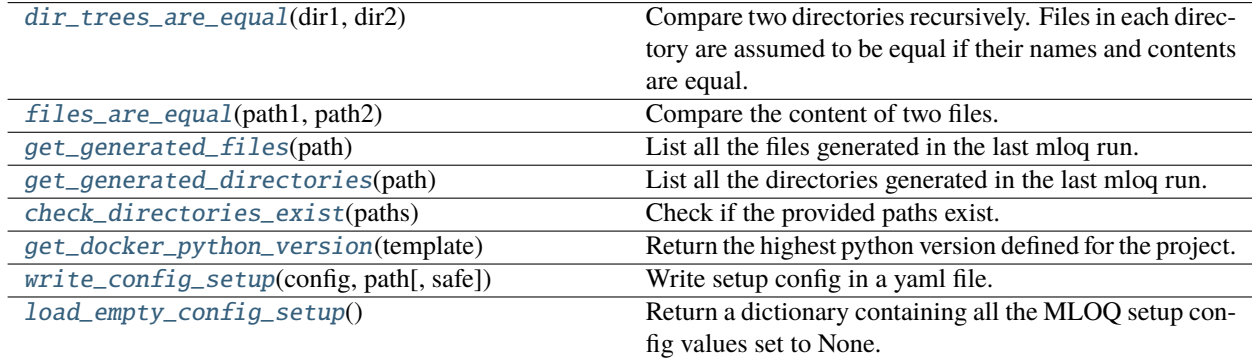

#### <span id="page-78-1"></span>mloq.\_utils.dir\_trees\_are\_equal(*dir1*, *dir2*)

Compare two directories recursively. Files in each directory are assumed to be equal if their names and contents are equal.

@param dir1: First directory path @param dir2: Second directory path

**@return: True if the directory trees are the same and** there were no errors while accessing the directories or files, False otherwise.

#### **Parameters**

- dir1 (Union [str, pathlib. Path]) -
- $dir2$  (Union[str, pathlib.Path]) -

<span id="page-78-2"></span>**Return type** bool

#### <span id="page-79-6"></span>mloq.\_utils.files\_are\_equal(*path1*, *path2*)

Compare the content of two files.

Compare two incoming files. They are assumed equal if their contents are the same.

#### **Parameters**

- path1 (Union [str, path1ib. Path]) Path containing the first file to be compared.
- path2 (Union [str, pathlib. Path]) Path containing the second file to be compared.

#### **Returns**

**It returns True if the two given files are equal and no errors** have arisen during the process. False otherwise.

#### **Return type** bool

#### <span id="page-79-0"></span>mloq.\_utils.get\_generated\_files(*path*)

List all the files generated in the last mloq run.

**Parameters path** (Union [str, pathlib.Path]) – path to WHAT\_MLOQ\_GENERATED.md file.

**Returns** List of Path containing the names of the files generated by mloq.

**Return type** List[pathlib.Path]

#### <span id="page-79-1"></span>mloq.\_utils.get\_generated\_directories(*path*)

List all the directories generated in the last mloq run.

**Parameters** path (Union[str, pathlib.Path]) – path to WHAT\_MLOQ\_GENERATED.md file.

**Returns** List of Path containing the names of the directories generated by mloq.

**Return type** List[pathlib.Path]

<span id="page-79-2"></span>mloq.\_utils.check\_directories\_exist(*paths*)

Check if the provided paths exist.

**Parameters** paths (List[Union[str, pathlib.Path]]) – List of paths that will be checked

**Returns** True if all the provided paths exist. False otherwise.

**Return type** bool

### <span id="page-79-3"></span>mloq.\_utils.get\_docker\_python\_version(*template*)

Return the highest python version defined for the project.

Parameters template (omegaconf.DictConfig) -

**Return type** str

<span id="page-79-4"></span>mloq.\_utils.write\_config\_setup(*config*, *path*, *safe=False*)

Write setup config in a yaml file.

**Parameters**

- $config(omeqaconf.DictConfig)$  –
- path (Union [pathlib. Path,  $str$ ]) –
- <span id="page-79-5"></span>• safe  $(bool)$  –

### <span id="page-80-6"></span>mloq.\_utils.load\_empty\_config\_setup()

Return a dictionary containing all the MLOQ setup config values set to None.

**Return type** omegaconf.DictConfig

### <span id="page-80-5"></span>**17.1.2.3** mloq.cli

Command line interface for mloq.

### **17.1.2.3.1 Module Contents**

### **Classes**

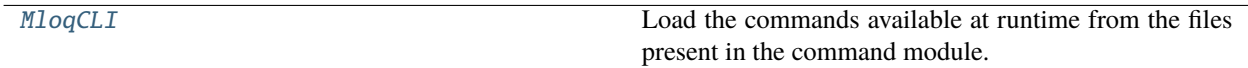

### **Functions**

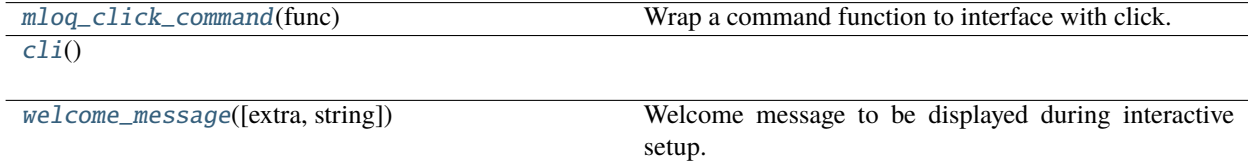

### **Attributes**

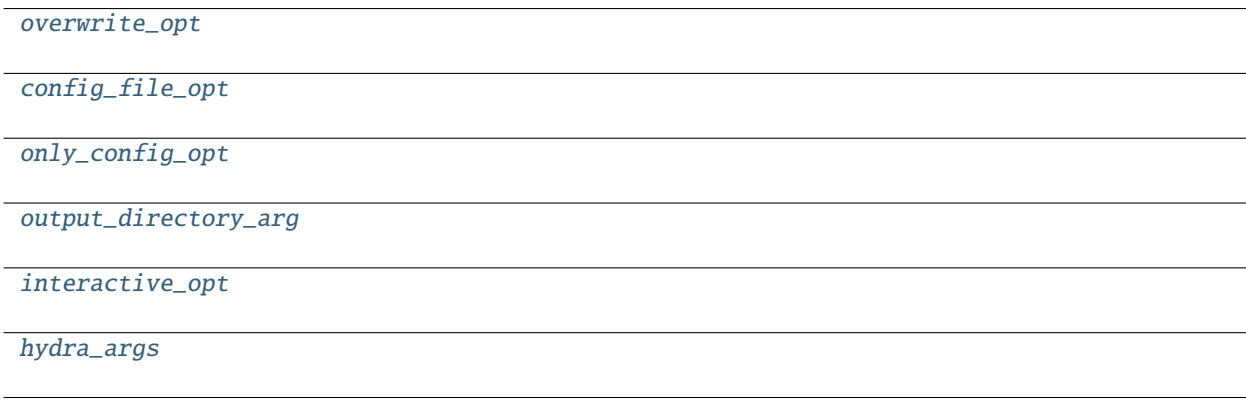

<span id="page-80-0"></span>mloq.cli.overwrite\_opt

<span id="page-80-1"></span>mloq.cli.config\_file\_opt

<span id="page-80-2"></span>mloq.cli.only\_config\_opt

<span id="page-80-4"></span><span id="page-80-3"></span>mloq.cli.output\_directory\_arg

#### <span id="page-81-6"></span>mloq.cli.interactive\_opt

<span id="page-81-4"></span>mloq.cli.hydra\_args

```
mloq.cli.mloq_click_command(func)
```
Wrap a command function to interface with click.

<span id="page-81-0"></span>class mloq.cli.MloqCLI(*name=None*, *invoke\_without\_command=False*, *no\_args\_is\_help=None*, *subcommand\_metavar=None*, *chain=False*, *result\_callback=None*, *\*\*attrs*)

Bases: click.MultiCommand

Load the commands available at runtime from the files present in the command module.

#### **Parameters**

- name  $(Optional [str]) -$
- invoke\_without\_command  $(boo1)$  -
- $no_{args_is_{help}(Optional[bool]) -$
- subcommand\_metavar  $(Optional [str]) -$
- chain  $(bool)$  –
- result\_callback (Optional[Callable[Ellipsis, Any]]) –
- attrs  $(Any)$  –

#### command\_folder

#### list\_commands(*ctx*)

List the names of the mloq commands available.

#### get\_command(*ctx*, *name*)

Create the command callable corresponding to the provided command name.

**Return type** Callable

```
mloq.cli.cli()
```
### <span id="page-81-3"></span>mloq.cli.welcome\_message(*extra=False*, *string=None*)

Welcome message to be displayed during interactive setup.

#### **Parameters**

- extra  $(bool)$  –
- string (Optional[str]) –

### <span id="page-81-5"></span>**17.1.2.4** mloq.command

This module defines the base Command class used for defining mloq commands.

### <span id="page-82-1"></span>**17.1.2.4.1 Module Contents**

#### **Classes**

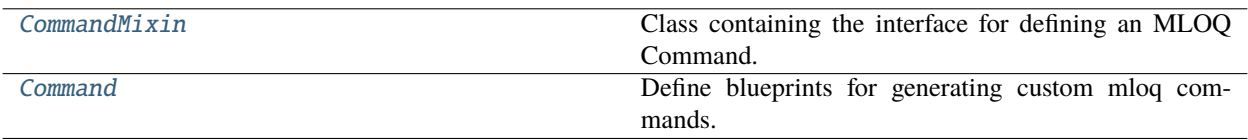

<span id="page-82-0"></span>class mloq.command.CommandMixin(*record*, *interactive=False*, *\*args*, *\*\*kwargs*)

Class containing the interface for defining an MLOQ Command.

#### **Parameters**

- record (mloq.writer.CMDRecord) –
- interactive  $(bool)$  –

#### files :tuple

```
cmd_name = command
```
#### property record

Return a CMDRecord that keeps track of the files and directories the command creates.

**Return type** mloq.writer.CMDRecord

#### property directories

Tuple containing Paths objects representing the directories the Command creates.

Override this property if your command creates any directories.

**Returns** Tuple of Path objects representing the path to the directories that the [Command](#page-83-0) will create.

**Return type** Tuple[pathlib.Path]

#### parse\_config()

Update the configuration dictionary from the data entered by the user.

Given the basic configuration skeleton (contained in mloq.yaml), this method updates the values of those parameters (included in CONFIG object) that are related to the selected command. Incoming values are introduced either interactively or via a custom user's mloq.yaml file.

**Returns** It returns an updated version of the 'config' attribute of the 'record' instance.

**Return type** omegaconf.DictConfig

#### abstract interactive\_config()

Pass user's configuration interactively.

**Return type** omegaconf.DictConfig

#### record\_files()

Register the files that will be generated by mloq.

**Return type** None

#### <span id="page-83-1"></span>record\_directories()

Register the directories that will be generated by mloq.

### **Return type** None

#### configure()

Save the updated version of the 'config' attribute.

After parsing the new configuration values introduced by the user, this method registers and saves this updated configuration within the '\_config' attribute of the 'record' instance.

**Return type** None

#### run\_side\_effects()

Apply additional configuration methods.

#### **Return type** None

#### $run()$

Record the files and directories generated by mloq according to the user's configuration.

This method updates the configuration dictionary with the values introduced by the user. Once the parameters have been revised, the files and directories that will be generated by mloq are registered within the 'record' instance.

#### **Returns**

**It returns an updated version of the CMDRecord instance, where** the files and directories that will be generated by mloq are recorded within the 'record' instance.

**Return type** mloq.writer.CMDRecord

<span id="page-83-0"></span>class mloq.command.Command(*record*, *interactive=False*, *\*\*kwargs*)

Bases: [CommandMixin](#page-82-0), [mloq.config.prompt.Promptable](#page-78-0)

Define blueprints for generating custom mloq commands.

Base class used for defining new mloq commands. It establishes the fundamental methods for defining and updating the configuration values used to create the necessary files for the user's project, while registering the latter for later use.

This class is initialized from a CMDRecord instance, object where the user's configuration, as well as the files and directories that will be generated, are stored.

**class Attributes:** name: Name of the command. files: Tuple containing the templates used for creating the necessary files of your project. CONFIG: NamedTuple containing the keys and values of your configuration RELATIVE to the command.

#### **Parameters**

- record (mloq.writer.CMDRecord) –
- interactive  $(bool)$  –

### interactive\_config()

Pass user's configuration interactively.

**Return type** omegaconf.DictConfig

#### \_config\_from\_record()

**Return type** omegaconf.DictConfig

### <span id="page-84-7"></span><span id="page-84-6"></span>**17.1.2.5** mloq.custom\_click

This is mostly a copy paste from [https://github.com/pallets/click/blob/2fc486c880eda9fdb746ed8baa49416acab9ea6d/](https://github.com/pallets/click/blob/2fc486c880eda9fdb746ed8baa49416acab9ea6d/src/click/termui.py) [src/click/termui.py](https://github.com/pallets/click/blob/2fc486c880eda9fdb746ed8baa49416acab9ea6d/src/click/termui.py)

Modified to allow prompt input that has a different color than the prompt text, while keeping the color of the default prompt values the same as the prompt text color.

### **17.1.2.5.1 Module Contents**

### **Functions**

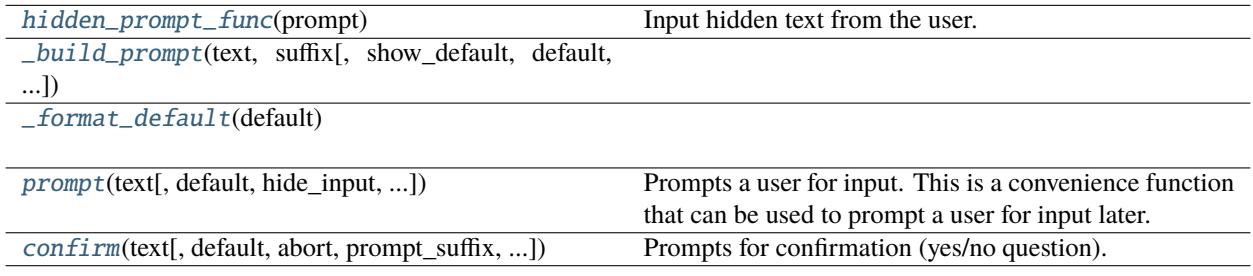

### **Attributes**

[visible\\_prompt\\_func](#page-84-4)

[\\_ansi\\_reset\\_all](#page-84-5)

<span id="page-84-4"></span>mloq.custom\_click.visible\_prompt\_func

```
mloq.custom_click._ansi_reset_all = [0m
```

```
mloq.custom_click.hidden_prompt_func(prompt)
```
Input hidden text from the user.

```
mloq.custom_click._build_prompt(text, suffix, show_default=False, default=None, show_choices=True,
                                     type=None)
```
<span id="page-84-2"></span>mloq.custom\_click.\_format\_default(*default*)

<span id="page-84-3"></span>mloq.custom\_click.prompt(*text*, *default=None*, *hide\_input=False*, *confirmation\_prompt=False*, *type=None*, *value\_proc=None*, *prompt\_suffix=': '*, *show\_default=True*, *err=False*, *show\_choices=True*)

Prompts a user for input. This is a convenience function that can be used to prompt a user for input later.

If the user aborts the input by sending a interrupt signal, this function will catch it and raise a Abort exception.

New in version 7.0: Added the show\_choices parameter.

New in version 6.0: Added unicode support for cmd.exe on Windows.

New in version 4.0: Added the *err* parameter.

#### <span id="page-85-1"></span>**Parameters**

- $text = the text to show for the prompt.$
- default the default value to use if no input happens. If this is not given it will prompt until it's aborted.
- hide\_input if this is set to true then the input value will be hidden.
- **confirmation\_prompt** asks for confirmation for the value.
- type the type to use to check the value against.
- value\_proc if this parameter is provided it's a function that is invoked instead of the type conversion to convert a value.
- **prompt\_suffix** a suffix that should be added to the prompt.
- show\_default shows or hides the default value in the prompt.
- err if set to true the file defaults to stderr instead of stdout, the same as with echo.
- show\_choices Show or hide choices if the passed type is a Choice. For example if type is a Choice of either day or week, show\_choices is true and text is "Group by" then the prompt will be "Group by (day, week): ".

#### **Returns** None

#### **Return type** None

<span id="page-85-0"></span>mloq.custom\_click.confirm(*text*, *default=False*, *abort=False*, *prompt\_suffix=': '*, *show\_default=True*, *err=False*)

Prompts for confirmation (yes/no question).

If the user aborts the input by sending a interrupt signal this function will catch it and raise a Abort exception.

New in version 4.0: Added the *err* parameter.

#### **Parameters**

- text the question to ask.
- default the default for the prompt.
- abort if this is set to *True* a negative answer aborts the exception by raising Abort.
- **prompt\_suffix** a suffix that should be added to the prompt.
- show\_default shows or hides the default value in the prompt.
- err if set to true the file defaults to stderr instead of stdout, the same as with echo.

**Returns** User's decision.

**Return type** bool

### <span id="page-86-3"></span><span id="page-86-1"></span>**17.1.2.6** mloq.failure

Define Failure - the exception to raise when we break.

### **17.1.2.6.1 Module Contents**

### <span id="page-86-0"></span>exception mloq.failure.Failure

Bases: Exception

Raised when a project setup critical error happens.

 $\_str$ <sub> $-$ </sub>()

Delegate \_\_str\_\_ to the underlying cause if it exists.

### **Return type** str

### exception mloq.failure.MissingConfigValue

Bases: [Failure](#page-86-0)

Raised when a parameter is not defined in the mloq DictConfig.

### <span id="page-86-2"></span>**17.1.2.7** mloq.files

This module defines all the different assets accessible from mloq.

### **17.1.2.7.1 Module Contents**

### **Classes**

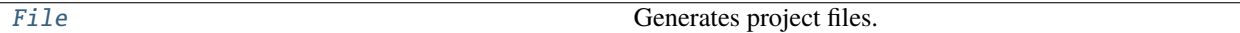

### **Functions**

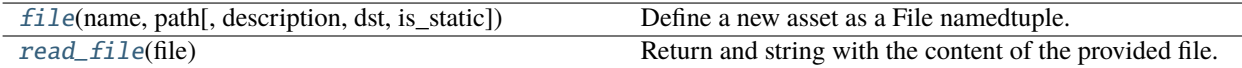

### <span id="page-87-2"></span>**Attributes**

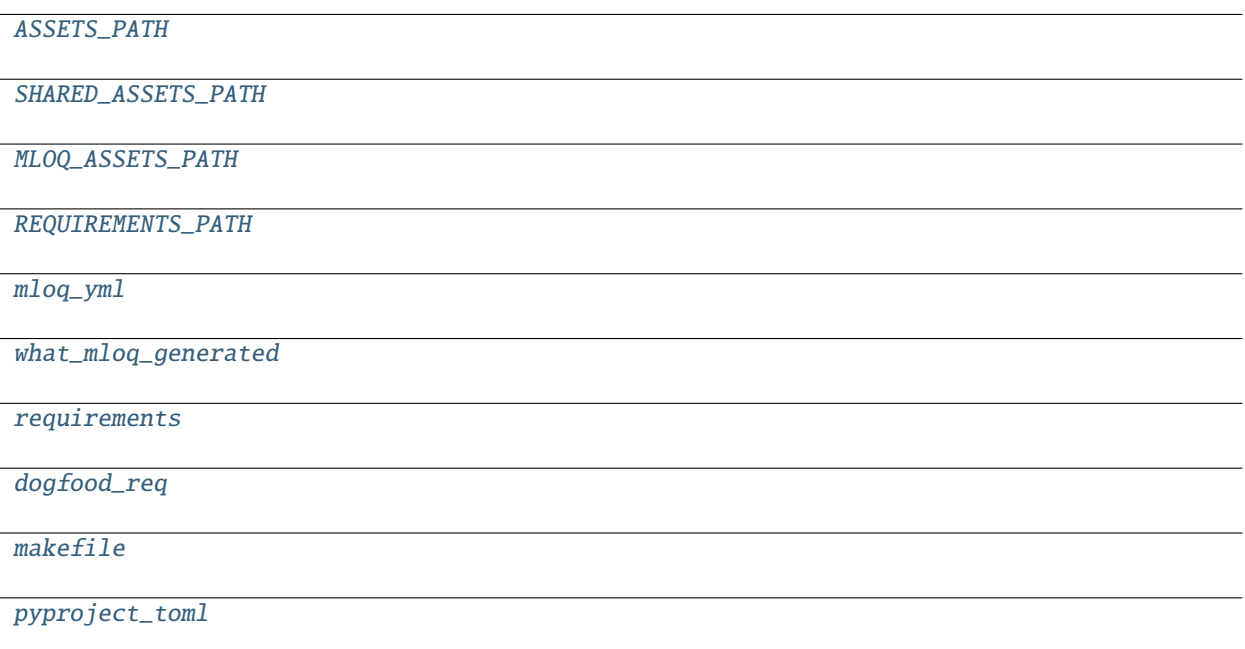

### <span id="page-87-0"></span>class mloq.files.File

Bases: NamedTuple

Generates project files.

This class defines templating files, which will be rendered according to the user's configuration. Besides, File instances have additional attributes used for specifying the destination of the generated file.

**Attributes of this class:** name: Name of the templating file. src: Location of the templating file. dst: Name of the file generated from the templating file. description: Short description of the current file. is\_static: Boolean value. If True, the templating file does not

admit render parameters.

name :str

src :pathlib.Path

dst :pathlib.Path

description :str

is\_static :bool

<span id="page-87-1"></span>mloq.files.file(*name*, *path*, *description=None*, *dst=None*, *is\_static=False*)

Define a new asset as a File namedtuple.

**Parameters**

- name  $(str)$  –
- path (Union [pathlib.Path, str]) -
- description  $(Optional[str]) -$
- <span id="page-88-14"></span>• dst (Optional[Union[pathlib.Path, str]]) –
- is\_static  $(bool)$  –

**Return type** *[File](#page-87-0)*

<span id="page-88-1"></span>mloq.files.ASSETS\_PATH

<span id="page-88-2"></span>mloq.files.SHARED\_ASSETS\_PATH

<span id="page-88-3"></span>mloq.files.MLOQ\_ASSETS\_PATH

<span id="page-88-4"></span>mloq.files.REQUIREMENTS\_PATH

<span id="page-88-5"></span>mloq.files.mloq\_yml

<span id="page-88-6"></span>mloq.files.what\_mloq\_generated

<span id="page-88-7"></span>mloq.files.requirements

<span id="page-88-8"></span>mloq.files.dogfood\_req

<span id="page-88-9"></span>mloq.files.makefile

<span id="page-88-10"></span>mloq.files.pyproject\_toml

```
mloq.files.read_file(file)
```
Return and string with the content of the provided file.

**Parameters** file ([File](#page-87-0)) –

**Return type** str

### <span id="page-88-13"></span>**17.1.2.8** mloq.git

Setup Git repository for the project.

### **17.1.2.8.1 Module Contents**

### **Functions**

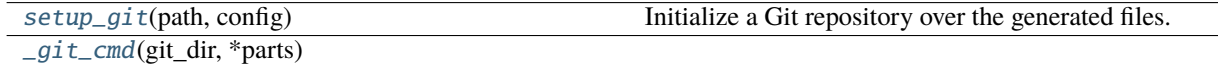

#### <span id="page-88-11"></span>mloq.git.setup\_git(*path*, *config*)

Initialize a Git repository over the generated files.

**Parameters**

- path (Union [pathlib.Path, str]) -
- config (omegaconf.DictConfig) –

<span id="page-88-12"></span>**Return type** None

<span id="page-89-3"></span>mloq.git.\_git\_cmd(*git\_dir*, *\*parts*)

**Parameters**

- git\_dir  $(str)$  –
- parts  $(str)$  –

**Return type** None

#### <span id="page-89-2"></span>**17.1.2.9** mloq.record

This module contains the classes that keep track of the internal state of the application when running a Command.

#### **17.1.2.9.1 Module Contents**

#### **Classes**

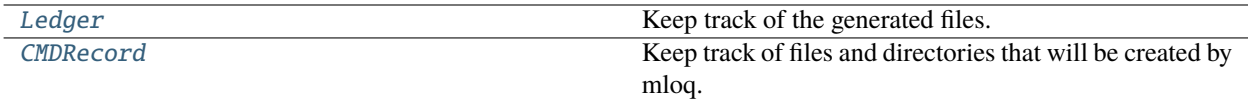

#### <span id="page-89-0"></span>class mloq.record.Ledger

Keep track of the generated files.

#### property files

Return the list of generated file names.

### **Return type** List[Tuple[str, str]]

#### register(*file*, *description=None*)

Append another generated file to the book.

#### **Parameters**

- file (Union [[mloq.files.File](#page-87-0), str, pathlib.Path]) -
- description  $(Optional [str]) -$

#### **Return type** None

#### <span id="page-89-1"></span>class mloq.record.CMDRecord(*config=None*, *files=None*, *directories=None*)

Keep track of files and directories that will be created by mloq.

The [CMDRecord](#page-89-1) acts as a single source of truth for storing the files and directories generated by *mloq* as well as the necessary configuration to generate them.

This class registers three separate data sources:

- *config***:** An omegaconf.DictConfig that contains the configuration of all the commands executed by *mloq*.
- *files***:** A *dict* containing the content and location of the files generated by mloq. It is indexed by Path objects that indicate where the file will be created, and its values are instances of  $mlog.$  *files. File.*
- *directories***:** List of Path instances pointing to the different directories that *mloq* will create.

This class is initialized from a configuration dictionary. The dictionary can be either an omegaconf. DictConfig or an empty dictionary.

#### <span id="page-90-0"></span>**Parameters**

- config (Optional [omegaconf.DictConfig]) -
- files (Optional [Dict [pathlib.Path, [mloq.files.File](#page-87-0)]]) -
- directories (Optional[List[pathlib.Path]]) –

#### property config

Store the configuration parameters that govern the project's structure.

It contains one configuration entry per each Command that will be run, and each entry will only be modified by the Command it represents. Each Command instance is responsible for updating its corresponding *config* values.

**Returns** omegaconf.DictConfig that contains the configuration of all the commands executed by *mloq*.

**Return type** omegaconf.DictConfig

#### property files

Return the dictionary of files used by mloq to generate the project configuration.

*files* is a *dict* containing the content and location of the files generated by mloq. It is indexed by Path objects that indicate where the file will be created, and its values are instances of  $mlog.$  *files. File.* 

Each different Command is responsible for registering the files it generates to the *files* dictionary.

**Return type** Dict[pathlib.Path, *[mloq.files.File](#page-87-0)*]

#### property directories

Contain the folders that will be created by mloq for storing the project's files.

**Return type** List[pathlib.Path]

#### update\_config(*config*)

Update the configuration attribute according to the values entered by the user.

Parameters config (omegaconf.DictConfig) –

**Return type** None

#### register\_file(*file*, *path*, *description=None*)

Append a new file to the 'files' container.

Keys are Path strings describing the location where the file will be created. Values are File objects containing the information of the file that will be generated.

#### **Parameters**

- file ([mloq.files.File](#page-87-0)) -
- path (Union [pathlib.Path,  $str$ ]) –
- description  $(Optional [str]) -$

#### **Return type** None

register\_directory(*path*)

Append a new directory path to the 'directories' container.

**Parameters** path (Union[pathlib.Path, str]) –

**Return type** None

### <span id="page-91-4"></span><span id="page-91-3"></span>**17.1.2.10** mloq.runner

This module defines the pipeline for running a mloq command, such as config loading, template writing and interfacing with click.

### **17.1.2.10.1 Module Contents**

### **Functions**

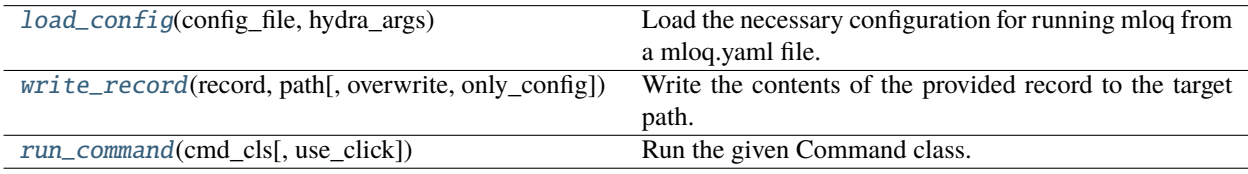

#### <span id="page-91-0"></span>mloq.runner.load\_config(*config\_file*, *hydra\_args*)

Load the necessary configuration for running mloq from a mloq.yaml file.

If no path to mloq.yaml is provided, it returns a template to be filled in using the interactive mode.

#### **Parameters**

- config\_file (Union [pathlib.Path, str]) Path to the target mloq.yaml file.
- hydra\_args  $(str)$  Arguments passed to hydra for composing the project configuration.

**Returns** DictConfig containing the project configuration.

### **Return type** omegaconf.DictConfig

<span id="page-91-1"></span>mloq.runner.write\_record(*record*, *path*, *overwrite=False*, *only\_config=False*)

Write the contents of the provided record to the target path.

The writing process is performed by :class: *Writer*, class that fills in rendered templates according to the given configuration.

#### **Parameters**

- record ([mloq.record.CMDRecord](#page-89-1)) CMDRecord containing all the data to be written.
- path (Union [pathlib. Path, str]) Target directory to write the data.
- overwrite  $(bool)$  If True overwrite existing files.
- only\_config (bool) Do not write any file except mloq.yaml

**Returns** None.

#### **Return type** None

<span id="page-91-2"></span>mloq.runner.run\_command(*cmd\_cls*, *use\_click=True*)

Run the given Command class.

#### **Parameters**

- cmd cls Command to be executed.
- use\_click (bool) If True run the function as a "cli" command.

**Returns** A function that will run the target class as a mloq command.

### <span id="page-92-4"></span>**Return type** Callable

### <span id="page-92-3"></span>**17.1.2.11** mloq.templating

This module defines common functionality for rendering and writing File templates.

### **17.1.2.11.1 Module Contents**

### **Functions**

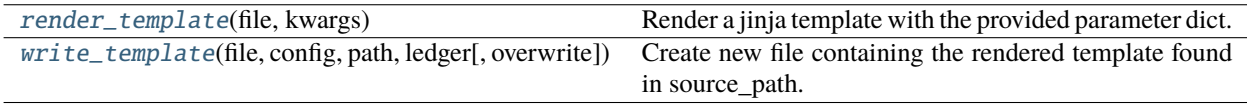

### **Attributes**

[jinja\\_env](#page-92-2)

#### <span id="page-92-2"></span>mloq.templating.jinja\_env

#### <span id="page-92-0"></span>mloq.templating.render\_template(*file*, *kwargs*)

Render a jinja template with the provided parameter dict.

#### **Parameters**

- file ([mloq.files.File](#page-87-0)) File object representing the jinja template that will be rendered.
- kwargs (Mapping[str, Any]) Dictionary containing the parameters key and corresponding values that will be used to render the template.

**Returns** String containing the rendered template.

#### **Return type** str

#### <span id="page-92-1"></span>mloq.templating.write\_template(*file*, *config*, *path*, *ledger*, *overwrite=False*)

Create new file containing the rendered template found in source\_path.

#### **Parameters**

- file ([mloq.files.File](#page-87-0)) File object representing the jinja template that will be rendered.
- config (omegaconf.DictConfig) OmegaConf dictionary containing the parameters key and corresponding values that will be used to render the templates.
- path (Union [pathlib. Path, str]) Absolute path to the folder where the file will be written.
- ledger ([mloq.record.Ledger](#page-89-0)) Book keeper to keep track of the generated files.
- overwrite  $(bool)$  If False, copy the file if it does not already exists in the target path. If True, overwrite the target file if it is already present.

#### **Returns** None.

#### <span id="page-93-3"></span><span id="page-93-1"></span>**17.1.2.12** mloq.version

Current version of the project. Do not modify manually.

### **17.1.2.12.1 Module Contents**

 $mlog.version.__version__ = 0.0.75$ 

#### <span id="page-93-2"></span>**17.1.2.13** mloq.writer

The writer module defines the Writer class, which is in charge of creating the files and directories specified in the CMDRecord.

### **17.1.2.13.1 Module Contents**

#### **Classes**

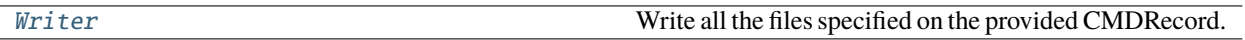

#### <span id="page-93-0"></span>class mloq.writer.Writer(*path*, *record*, *overwrite=False*)

Write all the files specified on the provided CMDRecord.

This class fills in rendered templates according to the provided configuration and generates the resulting file on the specified folder.

#### **Attributes of this class:**

**path: Path string describing the destination folder where the** file will be created.

- **ledger: Instance of the Ledger class. It contains a dictionary** summarizing the files that will by generated by mloq.
- **record: Instance of the CMDRecord class. It keeps track of all** files and directories that will be created from the user's configuration.

**overwrite: Boolean value. If True, existing files will be rewritten** by mloq application.

#### **Parameters**

- $path(Union[pathlib.Path, str]) -$
- record ([mloq.record.CMDRecord](#page-89-1)) -
- overwrite  $(bool)$  –

#### property path

Path string describing the location where the files will be generated.

**Return type** pathlib.Path

#### property ledger

Keep track of the generated files.

**Return type** *[mloq.record.Ledger](#page-89-0)*

#### <span id="page-94-0"></span>property record

Register the files and directories generated by the mloq application.

**Return type** *[mloq.record.CMDRecord](#page-89-1)*

#### create\_directories()

Create the folders registered inside the attribute 'record.directories'.

#### **Return type** None

#### write\_templates()

Generate the files recorded in the attribute 'record.files' on the specified path.

#### **Return type** None

### dump\_ledger()

Write the summary of the generated files.

This method collects the elements stored in ledger to create a markdown document that summarizes all the files generated by the MLOQ application.

#### **Return type** None

#### write\_template(*file*, *path*, *config*)

Create new file containing the rendered template configuration.

#### **Parameters**

- file ([mloq.files.File](#page-87-0)) File object representing the jinja template that will be rendered.
- path (pathlib. Path) Target folder where the generated files will be written.
- config (omegaconf.DictConfig) DictConfig containing the selected project configuration.

#### **Returns** None.

#### **Return type** None

### run()

Generate all files and directories registered inside the record instance.

**Return type** None

### **17.1.3 Package Contents**

mloq.\_logger

**CHAPTER**

# **EIGHTEEN**

# **INDICES AND TABLES**

genindex modindex search

# **PYTHON MODULE INDEX**

m

mloq, [35](#page-38-0)  $mlog.$ *\_main<sub>\_\_</sub>,* [75](#page-78-3) mloq.\_utils, [75](#page-78-4) mloq.cli, [77](#page-80-5) mloq.command, [78](#page-81-5) mloq.commands, [35](#page-38-1) mloq.commands.ci, [35](#page-38-2) mloq.commands.docker, [37](#page-40-0) mloq.commands.docs, [39](#page-42-0) mloq.commands.globals, [41](#page-44-0) mloq.commands.license, [42](#page-45-0) mloq.commands.lint, [43](#page-46-0) mloq.commands.package, [44](#page-47-0) mloq.commands.project, [46](#page-49-0) mloq.commands.requirements, [48](#page-51-0) mloq.commands.setup, [51](#page-54-0) mloq.config, [61](#page-64-0) mloq.config.configuration, [61](#page-64-1) mloq.config.custom\_click, [68](#page-71-0) mloq.config.param\_patch, [70](#page-73-5) mloq.config.prompt, [71](#page-74-3) mloq.custom\_click, [81](#page-84-6) mloq.failure, [83](#page-86-1) mloq.files, [83](#page-86-2) mloq.git, [85](#page-88-13) mloq.record, [86](#page-89-2) mloq.runner, [88](#page-91-3) mloq.templating, [89](#page-92-3) mloq.version, [90](#page-93-1) mloq.writer, [90](#page-93-2)

# **INDEX**

# Symbols

\_\_DEFAULT\_MARK (*in module mloq.config.param\_patch*), [70](#page-73-6) \_\_ParamPatcher (*class in mloq.config.param\_patch*), [70](#page-73-6) \_\_call\_\_() (*mloq.config.prompt.Prompt method*), [74](#page-77-2) \_\_call\_\_() (*mloq.config.prompt.PromptParam method*), [72](#page-75-1) \_\_dataclass\_fields\_\_ (*mloq.config.configuration.Dataclass attribute*), [62](#page-65-0) \_\_del\_\_() (*mloq.commands.RequirementsCMD method*), [59](#page-62-0) \_\_del\_\_() (*mloq.commands.requirements.RequirementsCMD method*), [50](#page-53-0) \_\_getattr\_\_() (*mloq.config.configuration.Configurable method*), [68](#page-71-1) \_\_getattr\_\_() (*mloq.config.param\_patch.\_\_ParamPatcher method*), [71](#page-74-4) \_\_getitem\_\_() (*mloq.config.configuration.BaseConfig method*), [65](#page-68-0) \_\_init\_\_patched() (*in module mloq.config.param\_patch*), [70](#page-73-6) \_\_setattr\_\_() (*mloq.config.configuration.Configurable method*), [68](#page-71-1) \_\_setattr\_\_() (*mloq.config.param\_patch.\_\_ParamPatcher* A *method*), [71](#page-74-4) \_\_setitem\_\_() (*mloq.config.configuration.BaseConfig method*), [66](#page-69-0) \_\_str\_\_() (*mloq.failure.Failure method*), [83](#page-86-3) \_\_version\_\_ (*in module mloq.version*), [90](#page-93-3) \_ansi\_reset\_all (*in module mloq.config.custom\_click*), [68](#page-71-1) \_ansi\_reset\_all (*in module mloq.custom\_click*), [81](#page-84-7) \_build\_prompt() (*in module mloq.config.custom\_click*), [69](#page-72-0) \_build\_prompt() (*in module mloq.custom\_click*), [81](#page-84-7) \_config\_from\_record() (*mloq.command.Command method*), [80](#page-83-1) \_create\_param\_\_() (*in module mloq.config.param\_patch*), [70](#page-73-6) \_format\_default() (*in module mloq.config.custom\_click*), [69](#page-72-0)

\_format\_default() (*in module mloq.custom\_click*), [81](#page-84-7) \_git\_cmd() (*in module mloq.git*), [85](#page-88-14) \_init\_prompts() (*mloq.config.prompt.Prompt method*), [74](#page-77-2) \_logger (*in module mloq*), [91](#page-94-0) \_parse\_string() (*mloq.config.prompt.MultiChoicePrompt static method*), [73](#page-76-4) \_prompt() (*mloq.config.prompt.BooleanPrompt method*), [74](#page-77-2) \_prompt() (*mloq.config.prompt.MultiChoicePrompt method*), [73](#page-76-4) \_prompt() (*mloq.config.prompt.PromptParam method*), [72](#page-75-1) \_resolve\_inplace() (*mloq.config.configuration.OmegaConfInterface method*), [65](#page-68-0) \_resolve\_node() (*mloq.config.configuration.BaseConfig static method*), [66](#page-69-0) \_setup\_config() (*mloq.config.configuration.BaseConfig method*), [66](#page-69-0) \_setup\_config() (*mloq.config.configuration.Config method*), [67](#page-70-1) \_sub\_commands() (*in module mloq.commands.setup*), [51](#page-54-1) apache\_license (*in module mloq.commands.license*), [42](#page-45-1) as\_resolved\_dict() (*in module mloq.config.configuration*), [64](#page-67-0) ASSETS\_PATH (*in module mloq.files*), [85](#page-88-14) author (*mloq.commands.ci.CiCMD attribute*), [36](#page-39-0) author (*mloq.commands.CiCMD attribute*), [53](#page-56-0) author (*mloq.commands.docs.DocsCMD attribute*), [40](#page-43-0) author (*mloq.commands.DocsCMD attribute*), [55](#page-58-0) author (*mloq.commands.globals.GlobalsCMD attribute*), [41](#page-44-1) author (*mloq.commands.GlobalsCMD attribute*), [56](#page-59-0) author (*mloq.commands.package.PackageCMD attribute*), [45](#page-48-0) author (*mloq.commands.PackageCMD attribute*), [58](#page-61-0)

### B

- base\_image (*mloq.commands.docker.DockerCMD attribute*), [38](#page-41-0)
- base\_image (*mloq.commands.DockerCMD attribute*), [54](#page-57-0)
- BaseConfig (*class in mloq.config.configuration*), [65](#page-68-0) black (*mloq.commands.lint.LintCMD attribute*), [44](#page-47-1) black (*mloq.commands.LintCMD attribute*), [57](#page-60-0) BooleanPrompt (*class in mloq.config.prompt*), [73](#page-76-4)
- bot\_email (*mloq.commands.ci.CiCMD attribute*), [36](#page-39-0)
- bot\_email (*mloq.commands.CiCMD attribute*), [53](#page-56-0)
- bot\_name (*mloq.commands.ci.CiCMD attribute*), [36](#page-39-0)
- bot\_name (*mloq.commands.CiCMD attribute*), [53](#page-56-0)

# C

check\_directories\_exist() (*in module mloq.\_utils*), [76](#page-79-6) Choices (*in module mloq.config.prompt*), [71](#page-74-4) CI\_ASSETS\_PATH (*in module mloq.commands.ci*), [36](#page-39-0) ci\_extra (*mloq.commands.ci.CiCMD attribute*), [36](#page-39-0) ci\_extra (*mloq.commands.CiCMD attribute*), [53](#page-56-0) ci\_python\_version (*mloq.commands.ci.CiCMD attribute*), [36](#page-39-0) ci\_python\_version (*mloq.commands.CiCMD attribute*), [53](#page-56-0) CiCMD (*class in mloq.commands*), [52](#page-55-0) CiCMD (*class in mloq.commands.ci*), [36](#page-39-0) cli() (*in module mloq.cli*), [78](#page-81-6) cmd\_name (*mloq.command.CommandMixin attribute*), [79](#page-82-1) cmd\_name (*mloq.commands.ci.CiCMD attribute*), [36](#page-39-0) cmd\_name (*mloq.commands.CiCMD attribute*), [52](#page-55-0) cmd\_name (*mloq.commands.docker.DockerCMD attribute*), [38](#page-41-0) cmd\_name (*mloq.commands.DockerCMD attribute*), [53](#page-56-0) cmd\_name (*mloq.commands.docs.DocsCMD attribute*), [40](#page-43-0) cmd\_name (*mloq.commands.DocsCMD attribute*), [55](#page-58-0) cmd\_name (*mloq.commands.globals.GlobalsCMD attribute*), [41](#page-44-1) cmd\_name (*mloq.commands.GlobalsCMD attribute*), [55](#page-58-0) cmd\_name (*mloq.commands.license.LicenseCMD attribute*), [42](#page-45-1) cmd\_name (*mloq.commands.LicenseCMD attribute*), [56](#page-59-0) cmd\_name (*mloq.commands.lint.LintCMD attribute*), [44](#page-47-1) cmd\_name (*mloq.commands.LintCMD attribute*), [57](#page-60-0) cmd\_name (*mloq.commands.package.PackageCMD attribute*), [45](#page-48-0) cmd\_name (*mloq.commands.PackageCMD attribute*), [58](#page-61-0) cmd\_name (*mloq.commands.project.ProjectCMD attribute*), [48](#page-51-1) cmd\_name (*mloq.commands.ProjectCMD attribute*), [58](#page-61-0) cmd\_name (*mloq.commands.requirements.RequirementsCMD attribute*), [50](#page-53-0)

cmd\_name (*mloq.commands.RequirementsCMD attribute*), [59](#page-62-0) cmd\_name (*mloq.commands.setup.SetupCMD attribute*), [51](#page-54-1) cmd\_name (*mloq.commands.SetupCMD attribute*), [60](#page-63-0) CMDRecord (*class in mloq.record*), [86](#page-89-3) code\_of\_conduct (*in module mloq.commands.project*), [47](#page-50-0) codecov (*in module mloq.commands.project*), [47](#page-50-0) Command (*class in mloq.command*), [80](#page-83-1) command\_folder (*mloq.cli.MloqCLI attribute*), [78](#page-81-6) CommandMixin (*class in mloq.command*), [79](#page-82-1) compose\_requirements() (*mloq.commands.requirements.RequirementsCMD class method*), [50](#page-53-0) compose\_requirements() (*mloq.commands.RequirementsCMD class method*), [60](#page-63-0) conf (*mloq.config.configuration.Configurable property*), [68](#page-71-1) CONF\_ATTRS (*in module mloq.config.configuration*), [67](#page-70-1) conf\_py (*in module mloq.commands.docs*), [40](#page-43-0) Config (*class in mloq.config.configuration*), [66](#page-69-0) config (*mloq.commands.setup.SetupCMD property*), [51](#page-54-1) config (*mloq.commands.SetupCMD property*), [60](#page-63-0) config (*mloq.config.configuration.Configurable attribute*), [68](#page-71-1) config (*mloq.config.configuration.OmegaConfInterface property*), [64](#page-67-0) config (*mloq.config.prompt.PromptParam property*), [72](#page-75-1) config (*mloq.record.CMDRecord property*), [87](#page-90-0) config\_file\_opt (*in module mloq.cli*), [77](#page-80-6) Configurable (*class in mloq.config.configuration*), [67](#page-70-1) ConfigurationDict (*in module mloq.config.configuration*), [63](#page-66-0) configure() (*mloq.command.CommandMixin method*), [80](#page-83-1) ConfigValue (*in module mloq.config.configuration*), [62](#page-65-0) confirm() (*in module mloq.config.custom\_click*), [69](#page-72-0) confirm() (*in module mloq.custom\_click*), [82](#page-85-1) contributing (*in module mloq.commands.project*), [47](#page-50-0) copyright\_holder (*mloq.commands.docs.DocsCMD attribute*), [40](#page-43-0) copyright\_holder (*mloq.commands.DocsCMD attribute*), [55](#page-58-0) copyright\_holder (*mloq.commands.license.LicenseCMD attribute*), [43](#page-46-1) copyright\_holder (*mloq.commands.LicenseCMD attribute*), [56](#page-59-0) copyright\_year (*mloq.commands.docs.DocsCMD attribute*), [40](#page-43-0) copyright\_year (*mloq.commands.DocsCMD attribute*), [55](#page-58-0)

copyright\_year (*mloq.commands.license.LicenseCMD*

*attribute*), [43](#page-46-1) copyright\_year (*mloq.commands.LicenseCMD attribute*), [56](#page-59-0) create\_directories() (*mloq.writer.Writer method*), [91](#page-94-0)

- cuda (*mloq.commands.docker.DockerCMD attribute*), [38](#page-41-0) cuda (*mloq.commands.DockerCMD attribute*), [54](#page-57-0)
- cuda\_image\_type (*mloq.commands.docker.DockerCMD attribute*), [38](#page-41-0)
- cuda\_image\_type (*mloq.commands.DockerCMD attribute*), [54](#page-57-0)
- cuda\_version (*mloq.commands.docker.DockerCMD attribute*), [38](#page-41-0)
- cuda\_version (*mloq.commands.DockerCMD attribute*), [54](#page-57-0)

# D

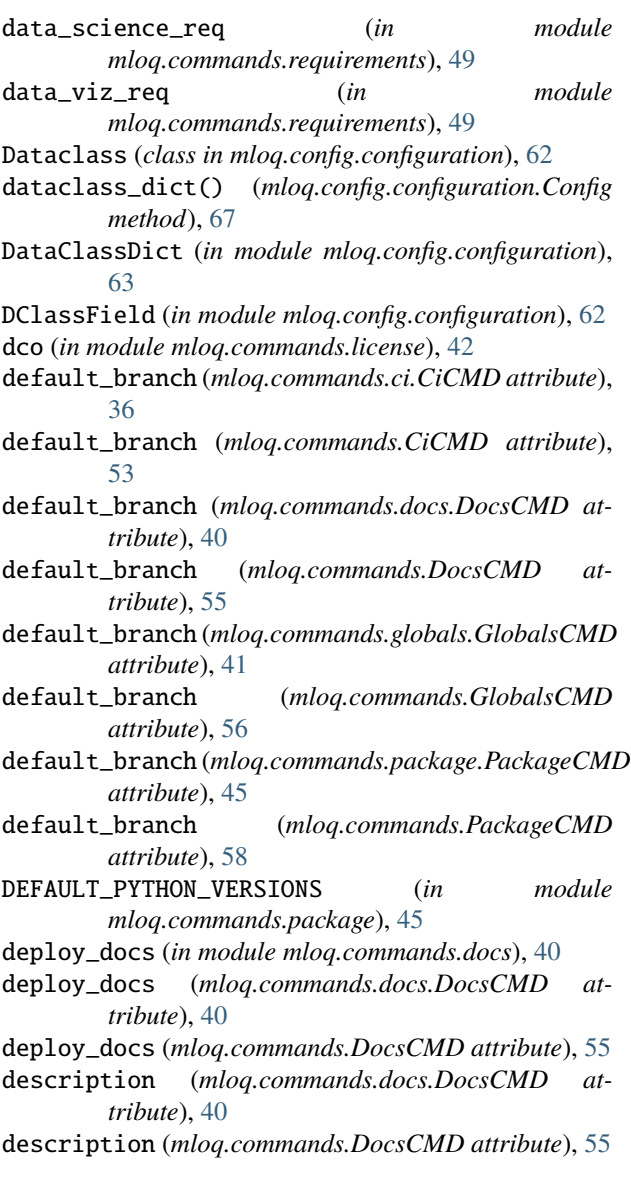

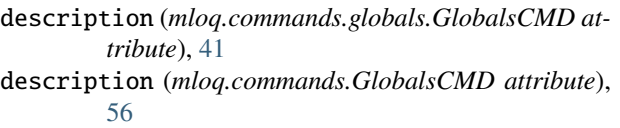

- description (*mloq.commands.package.PackageCMD attribute*), [45](#page-48-0)
- description (*mloq.commands.PackageCMD attribute*), [58](#page-61-0)
- description (*mloq.commands.project.ProjectCMD attribute*), [48](#page-51-1)
- description (*mloq.commands.ProjectCMD attribute*), [59](#page-62-0)
- description (*mloq.files.File attribute*), [84](#page-87-2)
- DictConfig (*class in mloq.config.configuration*), [63](#page-66-0)
- dir\_trees\_are\_equal() (*in module mloq.\_utils*), [75](#page-78-5)
- directories (*mloq.command.CommandMixin property*), [79](#page-82-1)
- directories (*mloq.commands.ci.CiCMD property*), [37](#page-40-1)
- directories (*mloq.commands.CiCMD property*), [53](#page-56-0)
- directories (*mloq.commands.docs.DocsCMD property*), [40](#page-43-0)
- directories (*mloq.commands.DocsCMD property*), [55](#page-58-0)
- directories (*mloq.commands.project.ProjectCMD property*), [48](#page-51-1)
- directories (*mloq.commands.ProjectCMD property*), [59](#page-62-0)
- directories (*mloq.commands.setup.SetupCMD property*), [51](#page-54-1)
- directories (*mloq.commands.SetupCMD property*), [60](#page-63-0)
- directories (*mloq.record.CMDRecord property*), [87](#page-90-0)
- disable (*mloq.commands.ci.CiCMD attribute*), [36](#page-39-0)
- disable (*mloq.commands.CiCMD attribute*), [52](#page-55-0)
- disable (*mloq.commands.docker.DockerCMD attribute*), [38](#page-41-0)
- disable (*mloq.commands.DockerCMD attribute*), [54](#page-57-0)
- disable (*mloq.commands.docs.DocsCMD attribute*), [40](#page-43-0)
- disable (*mloq.commands.DocsCMD attribute*), [55](#page-58-0)
- disable (*mloq.commands.license.LicenseCMD attribute*), [43](#page-46-1)
- disable (*mloq.commands.LicenseCMD attribute*), [56](#page-59-0)
- disable (*mloq.commands.lint.LintCMD attribute*), [44](#page-47-1)

disable (*mloq.commands.LintCMD attribute*), [57](#page-60-0)

- disable (*mloq.commands.package.PackageCMD attribute*), [45](#page-48-0)
- disable (*mloq.commands.PackageCMD attribute*), [58](#page-61-0)
- disable (*mloq.commands.project.ProjectCMD attribute*), [48](#page-51-1)
- disable (*mloq.commands.ProjectCMD attribute*), [59](#page-62-0)
- disable (*mloq.commands.requirements.RequirementsCMD attribute*), [50](#page-53-0)
- disable (*mloq.commands.RequirementsCMD attribute*), [59](#page-62-0)
- docker (*mloq.commands.ci.CiCMD attribute*), [36](#page-39-0) docker (*mloq.commands.CiCMD attribute*), [53](#page-56-0)

DOCKER\_ASSETS\_PATH (*in mloq.commands.docker*), [37](#page-40-1) DOCKER\_FILES (*in module mloq.commands.docker*), [37](#page-40-1) docker\_org (*mloq.commands.ci.CiCMD attribute*), [36](#page-39-0) docker\_org (*mloq.commands.CiCMD attribute*), [53](#page-56-0) docker\_org (*mloq.commands.docker.DockerCMD attribute*), [38](#page-41-0) docker\_org (*mloq.commands.DockerCMD attribute*), [54](#page-57-0) DockerCMD (*class in mloq.commands*), [53](#page-56-0) DockerCMD (*class in mloq.commands.docker*), [37](#page-40-1) dockerfile (*in module mloq.commands.docker*), [37](#page-40-1) DOCS\_ASSETS\_PATH (*in module mloq.commands.docs*), [39](#page-42-1) DOCS\_FILES (*in module mloq.commands.docs*), [40](#page-43-0) docs\_req (*in module mloq.commands.docs*), [39](#page-42-1) docs\_req (*in module mloq.commands.requirements*), [49](#page-52-0) DocsCMD (*class in mloq.commands*), [55](#page-58-0) DocsCMD (*class in mloq.commands.docs*), [40](#page-43-0) docstring\_checks (*mloq.commands.lint.LintCMD attribute*), [44](#page-47-1) docstring\_checks (*mloq.commands.LintCMD attribute*), [57](#page-60-0) dogfood\_req (*in module mloq.commands.requirements*), [49](#page-52-0) dogfood\_req (*in module mloq.files*), [85](#page-88-14) dst (*mloq.files.File attribute*), [84](#page-87-2) dump\_ledger() (*mloq.writer.Writer method*), [91](#page-94-0) E

email (*mloq.commands.ci.CiCMD attribute*), [36](#page-39-0) email (*mloq.commands.CiCMD attribute*), [53](#page-56-0) email (*mloq.commands.globals.GlobalsCMD attribute*), [41](#page-44-1) email (*mloq.commands.GlobalsCMD attribute*), [56](#page-59-0) email (*mloq.commands.license.LicenseCMD attribute*), [43](#page-46-1) email (*mloq.commands.LicenseCMD attribute*), [56](#page-59-0) email (*mloq.commands.package.PackageCMD attribute*), [46](#page-49-1) email (*mloq.commands.PackageCMD attribute*), [58](#page-61-0) extra (*mloq.commands.docker.DockerCMD attribute*), [38](#page-41-0) extra (*mloq.commands.DockerCMD attribute*), [54](#page-57-0)

# F

Failure, [83](#page-86-3) File (*class in mloq.files*), [84](#page-87-2) file() (*in module mloq.files*), [84](#page-87-2) files (*mloq.command.CommandMixin attribute*), [79](#page-82-1) files (*mloq.commands.ci.CiCMD attribute*), [37](#page-40-1) files (*mloq.commands.CiCMD attribute*), [53](#page-56-0) files (*mloq.commands.docker.DockerCMD attribute*), [38](#page-41-0)

files (*mloq.commands.DockerCMD attribute*), [53](#page-56-0) files (*mloq.commands.docs.DocsCMD attribute*), [40](#page-43-0) files (*mloq.commands.DocsCMD attribute*), [55](#page-58-0) files (*mloq.commands.license.LicenseCMD attribute*), [43](#page-46-1) files (*mloq.commands.LicenseCMD attribute*), [56](#page-59-0) files (*mloq.commands.lint.LintCMD attribute*), [44](#page-47-1) files (*mloq.commands.LintCMD attribute*), [57](#page-60-0) files (*mloq.commands.package.PackageCMD attribute*), [45](#page-48-0) files (*mloq.commands.PackageCMD attribute*), [58](#page-61-0) files (*mloq.commands.project.ProjectCMD attribute*), [48](#page-51-1) files (*mloq.commands.ProjectCMD attribute*), [59](#page-62-0) files (*mloq.commands.requirements.RequirementsCMD attribute*), [50](#page-53-0) files (*mloq.commands.RequirementsCMD attribute*), [59](#page-62-0) files (*mloq.commands.setup.SetupCMD attribute*), [51](#page-54-1) files (*mloq.commands.SetupCMD attribute*), [60](#page-63-0) files (*mloq.record.CMDRecord property*), [87](#page-90-0) files (*mloq.record.Ledger property*), [86](#page-89-3) files\_are\_equal() (*in module mloq.\_utils*), [75](#page-78-5) FloatPrompt (*class in mloq.config.prompt*), [73](#page-76-4)

# G

- get\_aliased\_requirements\_file() (*mloq.commands.requirements.RequirementsCMD class method*), [50](#page-53-0) get\_aliased\_requirements\_file()
	- (*mloq.commands.RequirementsCMD class method*), [59](#page-62-0)
- get\_base\_image() (*mloq.commands.docker.DockerCMD method*), [38](#page-41-0)
- get\_base\_image() (*mloq.commands.DockerCMD method*), [54](#page-57-0)
- get\_command() (*mloq.cli.MloqCLI method*), [78](#page-81-6)
- get\_docker\_python\_version() (*in module mloq.\_utils*), [76](#page-79-6)
- get\_generated\_directories() (*in module mloq.\_utils*), [76](#page-79-6)
- get\_generated\_files() (*in module mloq.\_utils*), [76](#page-79-6)
- gitignore (*in module mloq.commands.project*), [47](#page-50-0)
- GlobalsCMD (*class in mloq.commands*), [55](#page-58-0)
- GlobalsCMD (*class in mloq.commands.globals*), [41](#page-44-1)
- gpl\_license (*in module mloq.commands.license*), [42](#page-45-1)

### H

hidden\_prompt\_func() (*in module mloq.config.custom\_click*), [69](#page-72-0) hidden\_prompt\_func() (*in module mloq.custom\_click*), [81](#page-84-7) hydra\_args (*in module mloq.cli*), [78](#page-81-6)

I ignore\_files (*mloq.commands.lint.LintCMD attribute*), [44](#page-47-1) ignore\_files (*mloq.commands.LintCMD attribute*), [57](#page-60-0) index\_md (*in module mloq.commands.docs*), [40](#page-43-0) init (*in module mloq.commands.project*), [47](#page-50-0) interactive\_config() (*mloq.command.Command method*), [80](#page-83-1) interactive\_config() (*mloq.command.CommandMixin method*), [79](#page-82-1) interactive\_config() (*mloq.commands.ci.CiCMD method*), [37](#page-40-1) interactive\_config() (*mloq.commands.CiCMD method*), [53](#page-56-0) interactive\_config() (*mloq.commands.docker.DockerCMD method*), [39](#page-42-1) interactive\_config() (*mloq.commands.DockerCMD method*), [54](#page-57-0) interactive\_config() (*mloq.commands.docs.DocsCMD method*), [40](#page-43-0) interactive\_config() (*mloq.commands.DocsCMD method*), [55](#page-58-0) interactive\_config() (*mloq.commands.globals.GlobalsCMD method*), [41](#page-44-1) interactive\_config() (*mloq.commands.GlobalsCMD method*), [56](#page-59-0) interactive\_config() (*mloq.commands.license.LicenseCMD method*), [43](#page-46-1) interactive\_config() (*mloq.commands.LicenseCMD method*), [57](#page-60-0) interactive\_config() (*mloq.commands.lint.LintCMD method*), [44](#page-47-1) interactive\_config() (*mloq.commands.LintCMD method*), [57](#page-60-0) interactive\_config() (*mloq.commands.package.PackageCMD method*), [46](#page-49-1) interactive\_config() (*mloq.commands.PackageCMD method*), [58](#page-61-0) interactive\_config() (*mloq.commands.requirements.RequirementsCMD method*), [50](#page-53-0) interactive\_config() [60](#page-63-0)

interactive\_config() (*mloq.commands.setup.SetupCMD method*), [52](#page-55-0) interactive\_config() (*mloq.commands.SetupCMD method*), [61](#page-64-2) interactive\_opt (*in module mloq.cli*), [77](#page-80-6) interpolations (*mloq.config.configuration.OmegaConfInterface property*), [64](#page-67-0) IntPrompt (*class in mloq.config.prompt*), [73](#page-76-4) is\_interpolation() (*in module mloq.config.configuration*), [63](#page-66-0) is\_interpolation() (*mloq.config.configuration.OmegaConfInterface method*), [65](#page-68-0) is\_missing() (*mloq.config.configuration.OmegaConfInterface method*), [65](#page-68-0) is\_static (*mloq.files.File attribute*), [84](#page-87-2) isort (*mloq.commands.lint.LintCMD attribute*), [44](#page-47-1) isort (*mloq.commands.LintCMD attribute*), [57](#page-60-0)

## J

jinja\_env (*in module mloq.templating*), [89](#page-92-4) jupyter (*mloq.commands.docker.DockerCMD attribute*), [38](#page-41-0) jupyter (*mloq.commands.DockerCMD attribute*), [54](#page-57-0) jupyter\_password (*mloq.commands.docker.DockerCMD attribute*), [38](#page-41-0) jupyter\_password (*mloq.commands.DockerCMD attribute*), [54](#page-57-0)

# L

(*mloq.commands.RequirementsCMD method*), LICENSE\_FILES (*in module mloq.commands.license*), [42](#page-45-1) Ledger (*class in mloq.record*), [86](#page-89-3) ledger (*mloq.writer.Writer property*), [90](#page-93-3) license (*mloq.commands.globals.GlobalsCMD attribute*), [41](#page-44-1) license (*mloq.commands.GlobalsCMD attribute*), [56](#page-59-0) license (*mloq.commands.license.LicenseCMD attribute*), [43](#page-46-1) license (*mloq.commands.LicenseCMD attribute*), [56](#page-59-0) license (*mloq.commands.package.PackageCMD attribute*), [45](#page-48-0) license (*mloq.commands.PackageCMD attribute*), [58](#page-61-0) license (*mloq.commands.project.ProjectCMD attribute*), [48](#page-51-1) license (*mloq.commands.ProjectCMD attribute*), [59](#page-62-0) license\_classifier (*mloq.commands.package.PackageCMD attribute*), [45](#page-48-0) license\_classifier (*mloq.commands.PackageCMD attribute*), [58](#page-61-0) LICENSE\_CLASSIFIERS (*mloq.commands.package.PackageCMD attribute*), [45](#page-48-0) LICENSE\_CLASSIFIERS (*mloq.commands.PackageCMD attribute*), [58](#page-61-0) LicenseCMD (*class in mloq.commands*), [56](#page-59-0)

LicenseCMD (*class in mloq.commands.license*), [42](#page-45-1) LICENSES (*in module mloq.commands.license*), [42](#page-45-1) LICENSES (*mloq.commands.license.LicenseCMD attribute*), [43](#page-46-1) LICENSES (*mloq.commands.LicenseCMD attribute*), [56](#page-59-0) lint (*mloq.commands.docker.DockerCMD attribute*), [38](#page-41-0) lint (*mloq.commands.DockerCMD attribute*), [54](#page-57-0) LINT\_FILES (*in module mloq.commands.lint*), [43](#page-46-1) lint\_req (*in module mloq.commands.lint*), [43](#page-46-1) lint\_req (*in module mloq.commands.requirements*), [49](#page-52-0) LintCMD (*class in mloq.commands*), [57](#page-60-0) LintCMD (*class in mloq.commands.lint*), [43](#page-46-1) linters (*mloq.commands.lint.LintCMD attribute*), [44](#page-47-1) linters (*mloq.commands.LintCMD attribute*), [57](#page-60-0) list\_commands() (*mloq.cli.MloqCLI method*), [78](#page-81-6) load\_config() (*in module mloq.runner*), [88](#page-91-4) load\_empty\_config\_setup() (*in module mloq.\_utils*), [76](#page-79-6)

# M

main (*in module mloq.commands.project*), [47](#page-50-0) main\_python\_version (*mloq.commands.globals.GlobalsCMD attribute*), [41](#page-44-1) main\_python\_version (*mloq.commands.GlobalsCMD attribute*), [56](#page-59-0) main\_python\_version (*mloq.commands.package.PackageCMD attribute*), [46](#page-49-1) main\_python\_version (*mloq.commands.PackageCMD attribute*), [58](#page-61-0) make\_bat\_docs (*in module mloq.commands.docs*), [39](#page-42-1) makefile (*in module mloq.files*), [85](#page-88-14) makefile (*mloq.commands.docker.DockerCMD attribute*), [38](#page-41-0) makefile (*mloq.commands.DockerCMD attribute*), [54](#page-57-0) makefile (*mloq.commands.lint.LintCMD attribute*), [44](#page-47-1) makefile (*mloq.commands.LintCMD attribute*), [57](#page-60-0) makefile\_docker (*in module mloq.commands.docker*), [37](#page-40-1) makefile\_docs (*in module mloq.commands.docs*), [39](#page-42-1) missing (*mloq.config.configuration.OmegaConfInterface property*), [64](#page-67-0) MissingConfigValue, [83](#page-86-3) mit\_license (*in module mloq.commands.license*), [42](#page-45-1) mloq module, [35](#page-38-3) mloq.\_\_main\_\_ module, [75](#page-78-5) mloq.\_utils module, [75](#page-78-5) mloq.cli module, [77](#page-80-6) mloq.command

module, [78](#page-81-6) mloq.commands module, [35](#page-38-3) mloq.commands.ci module, [35](#page-38-3) mloq.commands.docker module, [37](#page-40-1) mloq.commands.docs module, [39](#page-42-1) mloq.commands.globals module, [41](#page-44-1) mloq.commands.license module, [42](#page-45-1) mloq.commands.lint module, [43](#page-46-1) mloq.commands.package module, [44](#page-47-1) mloq.commands.project module, [46](#page-49-1) mloq.commands.requirements module, [48](#page-51-1) mloq.commands.setup module, [51](#page-54-1) mloq.config module, [61](#page-64-2) mloq.config.configuration module, [61](#page-64-2) mloq.config.custom\_click module, [68](#page-71-1) mloq.config.param\_patch module, [70](#page-73-6) mloq.config.prompt module, [71](#page-74-4) mloq.custom\_click module, [81](#page-84-7) mloq.failure module, [83](#page-86-3) mloq.files module, [83](#page-86-3) mloq.git module, [85](#page-88-14) mloq.record module, [86](#page-89-3) mloq.runner module, [88](#page-91-4) mloq.templating module, [89](#page-92-4) mloq.version module, [90](#page-93-3) mloq.writer module, [90](#page-93-3) MLOQ\_ASSETS\_PATH (*in module mloq.files*), [85](#page-88-14) mloq\_click\_command() (*in module mloq.cli*), [78](#page-81-6) mloq\_yml (*in module mloq.files*), [85](#page-88-14)

```
MloqCLI (class in mloq.cli), 78
module
    mloq, 35
    mloq.__main__, 75
    mloq._utils, 75
    mloq.cli, 77
    mloq.command, 78
    mloq.commands, 35
    mloq.commands.ci, 35
    mloq.commands.docker, 37
    mloq.commands.docs, 39
    mloq.commands.globals, 41
    mloq.commands.license, 42
    mloq.commands.lint, 43
    mloq.commands.package, 44
    mloq.commands.project, 46
    mloq.commands.requirements, 48
    mloq.commands.setup, 51
    mloq.config, 61
    mloq.config.configuration, 61
    mloq.config.custom_click, 68
    mloq.config.param_patch, 70
    mloq.config.prompt, 71
    mloq.custom_click, 81
    mloq.failure, 83
    mloq.files, 83
    mloq.git, 85
    mloq.record, 86
    mloq.runner, 88
    mloq.templating, 89
    mloq.version, 90
    mloq.writer, 90
MultiChoicePrompt (class in mloq.config.prompt), 72
```
# N

name (*mloq.files.File attribute*), [84](#page-87-2)

# O

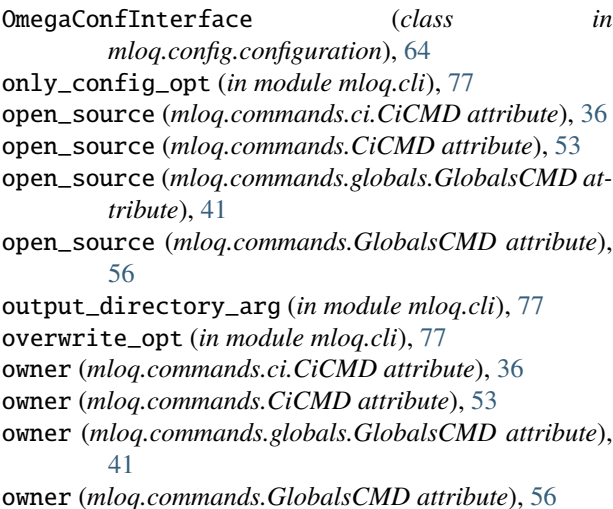

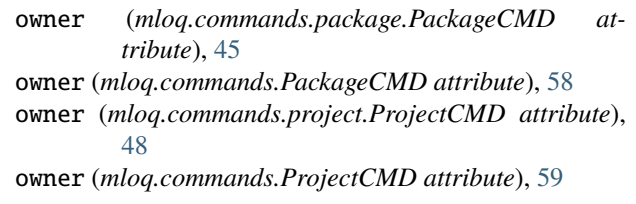

# P

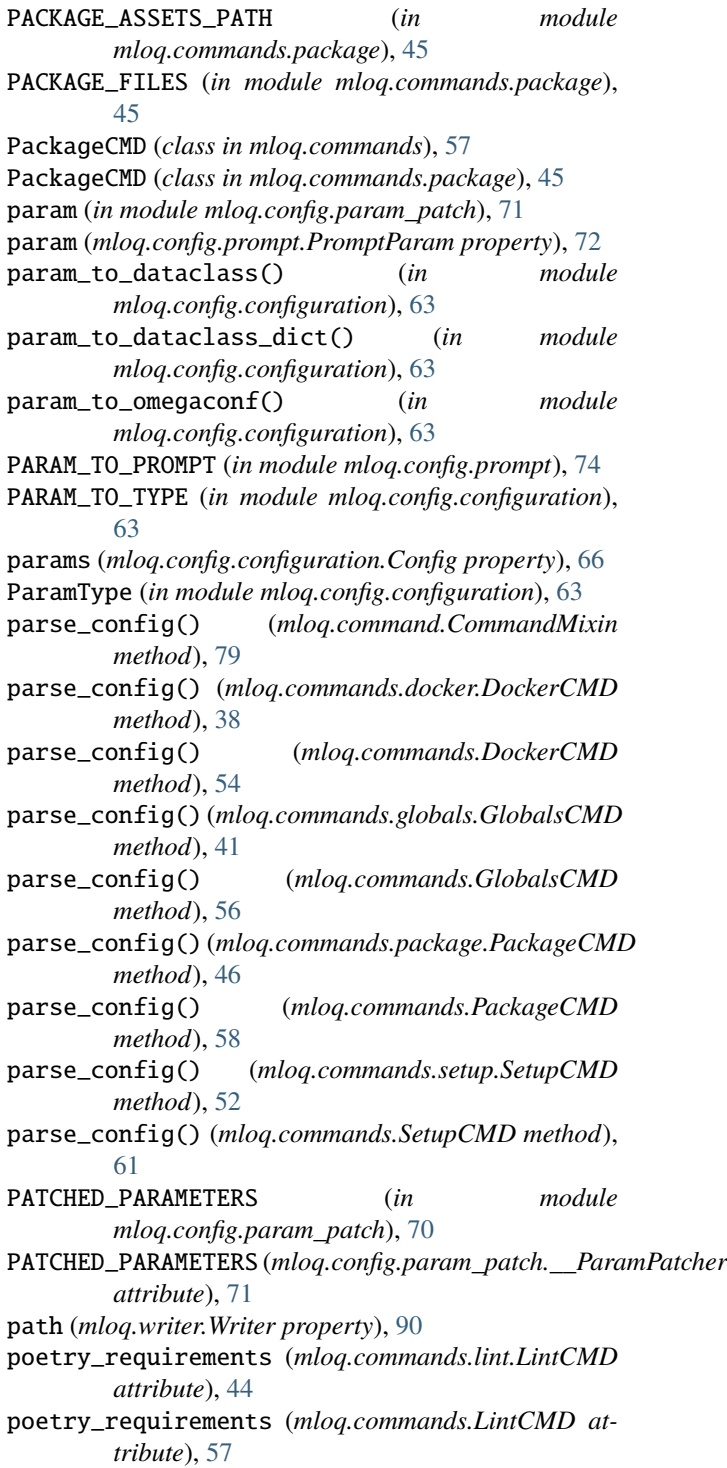

- pre\_commit\_hook (*in module mloq.commands.project*), project\_url (*mloq.commands.ProjectCMD attribute*), [47](#page-50-0) PROJECT\_ASSETS\_PATH (*in module mloq.commands.project*), [47](#page-50-0) PROJECT\_FILES (*in module mloq.commands.project*), [47](#page-50-0) project\_name (*mloq.commands.ci.CiCMD attribute*), [36](#page-39-0) project\_name (*mloq.commands.CiCMD attribute*), [53](#page-56-0) project\_name (*mloq.commands.docker.DockerCMD attribute*), [38](#page-41-0) project\_name (*mloq.commands.DockerCMD attribute*), [54](#page-57-0) project\_name (*mloq.commands.docs.DocsCMD attribute*), [40](#page-43-0) project\_name (*mloq.commands.DocsCMD attribute*), [55](#page-58-0) project\_name (*mloq.commands.globals.GlobalsCMD attribute*), [41](#page-44-1) project\_name (*mloq.commands.GlobalsCMD attribute*), [56](#page-59-0) project\_name (*mloq.commands.license.LicenseCMD attribute*), [43](#page-46-1) project\_name (*mloq.commands.LicenseCMD attribute*), [56](#page-59-0) project\_name (*mloq.commands.lint.LintCMD attribute*), [44](#page-47-1) project\_name (*mloq.commands.LintCMD attribute*), [57](#page-60-0) project\_name (*mloq.commands.package.PackageCMD attribute*), [45](#page-48-0) project\_name (*mloq.commands.PackageCMD attribute*), [58](#page-61-0) project\_name (*mloq.commands.project.ProjectCMD attribute*), [48](#page-51-1) project\_name (*mloq.commands.ProjectCMD attribute*), [59](#page-62-0) project\_url (*mloq.commands.ci.CiCMD attribute*), [36](#page-39-0) project\_url (*mloq.commands.CiCMD attribute*), [53](#page-56-0) project\_url (*mloq.commands.docs.DocsCMD attribute*), [40](#page-43-0) project\_url (*mloq.commands.DocsCMD attribute*), [55](#page-58-0) project\_url (*mloq.commands.globals.GlobalsCMD attribute*), [41](#page-44-1) project\_url (*mloq.commands.GlobalsCMD attribute*), [56](#page-59-0) project\_url (*mloq.commands.license.LicenseCMD attribute*), [43](#page-46-1)
- project\_url (*mloq.commands.LicenseCMD attribute*), [56](#page-59-0)
- project\_url (*mloq.commands.package.PackageCMD attribute*), [45](#page-48-0)
- project\_url (*mloq.commands.PackageCMD attribute*), [58](#page-61-0)
- project\_url (*mloq.commands.project.ProjectCMD attribute*), [48](#page-51-1)
- [59](#page-62-0)
- ProjectCMD (*class in mloq.commands*), [58](#page-61-0)
- ProjectCMD (*class in mloq.commands.project*), [47](#page-50-0)
- Prompt (*class in mloq.config.prompt*), [74](#page-77-2)
- prompt() (*in module mloq.config.custom\_click*), [69](#page-72-0)
- prompt() (*in module mloq.custom\_click*), [81](#page-84-7)
- prompt() (*mloq.config.prompt.Prompt method*), [74](#page-77-2)
- prompt\_all() (*mloq.config.prompt.Prompt method*), [74](#page-77-2)
- Promptable (*class in mloq.config.prompt*), [75](#page-78-5)
- PromptParam (*class in mloq.config.prompt*), [71](#page-74-4)
- push\_python\_wkf (*in module mloq.commands.ci*), [36](#page-39-0)

pyproject\_extra (*mloq.commands.lint.LintCMD attribute*), [44](#page-47-1)

- pyproject\_extra (*mloq.commands.LintCMD attribute*), [57](#page-60-0)
- pyproject\_extra (*mloq.commands.package.PackageCMD attribute*), [45](#page-48-0)
- pyproject\_extra (*mloq.commands.PackageCMD attribute*), [58](#page-61-0)
- pyproject\_toml (*in module mloq.files*), [85](#page-88-14)
- python\_version (*mloq.commands.docker.DockerCMD attribute*), [38](#page-41-0)
- python\_version (*mloq.commands.DockerCMD attribute*), [54](#page-57-0)
- PYTHON\_VERSIONS (*in module mloq.commands.package*), [45](#page-48-0)
- python\_versions (*mloq.commands.ci.CiCMD attribute*), [36](#page-39-0)
- python\_versions (*mloq.commands.CiCMD attribute*), [53](#page-56-0)
- python\_versions (*mloq.commands.package.PackageCMD attribute*), [46](#page-49-1)
- python\_versions (*mloq.commands.PackageCMD attribute*), [58](#page-61-0)
- PythonType (*in module mloq.config.configuration*), [63](#page-66-0)

pytorch\_req (*in module mloq.commands.requirements*), [49](#page-52-0)

### R

- read\_file() (*in module mloq.files*), [85](#page-88-14) read\_requirements\_file() (*mloq.commands.requirements.RequirementsCMD class method*), [50](#page-53-0) read\_requirements\_file() (*mloq.commands.RequirementsCMD class method*), [59](#page-62-0) readme (*in module mloq.commands.project*), [47](#page-50-0) record (*mloq.command.CommandMixin property*), [79](#page-82-1) record (*mloq.writer.Writer property*), [90](#page-93-3) record\_directories()
	- (*mloq.command.CommandMixin method*), [79](#page-82-1)
record\_files() (*mloq.command.CommandMixin* requirements (*mloq.commands.docker.DockerCMD atmethod*), [79](#page-82-0) record\_files() (*mloq.commands.ci.CiCMD method*), [37](#page-40-0) record\_files() (*mloq.commands.CiCMD method*), [53](#page-56-0) record\_files() (*mloq.commands.docker.DockerCMD method*), [39](#page-42-0) record\_files() (*mloq.commands.DockerCMD method*), [54](#page-57-0) record\_files() (*mloq.commands.docs.DocsCMD method*), [40](#page-43-0) record\_files() (*mloq.commands.DocsCMD method*), [55](#page-58-0) record\_files() (*mloq.commands.license.LicenseCMD method*), [43](#page-46-0) record\_files() (*mloq.commands.LicenseCMD method*), [57](#page-60-0) record\_files() (*mloq.commands.lint.LintCMD method*), [44](#page-47-0) record\_files() (*mloq.commands.LintCMD method*), [57](#page-60-0) record\_files() (*mloq.commands.package.PackageCMD method*), [46](#page-49-0) record\_files() (*mloq.commands.PackageCMD method*), [58](#page-61-0) record\_files() (*mloq.commands.project.ProjectCMD method*), [48](#page-51-0) record\_files() (*mloq.commands.ProjectCMD method*), [59](#page-62-0) record\_files() (*mloq.commands.requirements.RequirementsCMD method*), [38](#page-41-0) *method*), [50](#page-53-0) record\_files() (*mloq.commands.RequirementsCMD method*), [60](#page-63-0) record\_files() (*mloq.commands.setup.SetupCMD method*), [52](#page-55-0) record\_files() (*mloq.commands.SetupCMD method*), [61](#page-64-0) register() (*mloq.record.Ledger method*), [86](#page-89-0) register\_directory() (*mloq.record.CMDRecord method*), [87](#page-90-0) register\_file() (*mloq.record.CMDRecord method*), [87](#page-90-0) render\_template() (*in module mloq.templating*), [89](#page-92-0) require\_cuda\_from\_requirements() (*mloq.commands.docker.DockerCMD static method*), [38](#page-41-0) require\_cuda\_from\_requirements() (*mloq.commands.DockerCMD static method*), [54](#page-57-0) REQUIREMENT\_CHOICES (*in module mloq.commands.requirements*), [49](#page-52-0) requirements (*in module mloq.commands.requirements*), [49](#page-52-0)

*tribute*), [38](#page-41-0) requirements (*mloq.commands.DockerCMD attribute*), [54](#page-57-0) requirements (*mloq.commands.requirements.RequirementsCMD attribute*), [50](#page-53-0) requirements (*mloq.commands.RequirementsCMD attribute*), [59](#page-62-0) REQUIREMENTS\_ALIASES (*mloq.commands.requirements.RequirementsCMD attribute*), [50](#page-53-0) REQUIREMENTS\_ALIASES (*mloq.commands.RequirementsCMD attribute*), [59](#page-62-0) REQUIREMENTS\_FILES (*in module mloq.commands.requirements*), [49](#page-52-0) requirements\_is\_empty() (*mloq.commands.requirements.RequirementsCMD static method*), [50](#page-53-0) requirements\_is\_empty() (*mloq.commands.RequirementsCMD static method*), [60](#page-63-0) REQUIREMENTS\_PATH (*in module mloq.commands.requirements*), [49](#page-52-0) REQUIREMENTS\_PATH (*in module mloq.files*), [85](#page-88-0) RequirementsCMD (*class in mloq.commands*), [59](#page-62-0) RequirementsCMD (*class in mloq.commands.requirements*), [49](#page-52-0) requires\_cuda() (*mloq.commands.docker.DockerCMD* requires\_cuda() (*mloq.commands.DockerCMD method*), [54](#page-57-0) resolve() (*mloq.config.configuration.Config method*), [67](#page-70-0) resolve() (*mloq.config.configuration.OmegaConfInterface method*), [65](#page-68-0) resolve\_as\_dict() (*in module mloq.config.configuration*), [64](#page-67-0) run() (*mloq.command.CommandMixin method*), [80](#page-83-0) run() (*mloq.writer.Writer method*), [91](#page-94-0) run\_command() (*in module mloq.runner*), [88](#page-91-0) run\_side\_effects() (*mloq.command.CommandMixin method*), [80](#page-83-0) run\_side\_effects() (*mloq.commands.setup.SetupCMD method*), [52](#page-55-0) run\_side\_effects() (*mloq.commands.SetupCMD method*), [61](#page-64-0) S safe\_select() (*in module mloq.config.configuration*),

[64](#page-67-0) select() (*mloq.config.configuration.OmegaConfInterface method*), [65](#page-68-0) setup\_git() (*in module mloq.git*), [85](#page-88-0)

requirements (*in module mloq.files*), [85](#page-88-0)

setup\_py (*in module mloq.commands.package*), [45](#page-48-0) SetupCMD (*class in mloq.commands*), [60](#page-63-0)

SetupCMD (*class in mloq.commands.setup*), [51](#page-54-0)

SHARED\_ASSETS\_PATH (*in module mloq.files*), [85](#page-88-0)

src (*mloq.files.File attribute*), [84](#page-87-0)

StringPrompt (*class in mloq.config.prompt*), [73](#page-76-0)

SUB\_COMMAND\_CLASSES

(*mloq.commands.setup.SetupCMD attribute*),

[51](#page-54-0)

SUB\_COMMAND\_CLASSES (*mloq.commands.SetupCMD attribute*), [60](#page-63-0)

SUB\_COMMANDS (*in module mloq.commands.setup*), [51](#page-54-0)

sub\_commands (*mloq.commands.setup.SetupCMD property*), [51](#page-54-0)

sub\_commands (*mloq.commands.SetupCMD property*), [60](#page-63-0)

sync() (*mloq.config.configuration.Config method*), [67](#page-70-0)

## T

TEMPLATES\_PATH (*in module mloq.commands.license*), [42](#page-45-0) tensorflow\_req (*in module mloq.commands.requirements*), [49](#page-52-0) test (*mloq.commands.docker.DockerCMD attribute*), [38](#page-41-0) test (*mloq.commands.DockerCMD attribute*), [54](#page-57-0) test\_main (*in module mloq.commands.project*), [47](#page-50-0) test\_req (*in module mloq.commands.project*), [47](#page-50-0) test\_req (*in module mloq.commands.requirements*), [49](#page-52-0) tests (*mloq.commands.project.ProjectCMD attribute*), [48](#page-51-0) tests (*mloq.commands.ProjectCMD attribute*), [59](#page-62-0) to\_config() (*in module mloq.config.configuration*), [64](#page-67-0) to\_container() (*mloq.config.configuration.BaseConfig method*), [66](#page-69-0) to\_dataclass() (*mloq.config.configuration.Config method*), [67](#page-70-0) to\_dictconfig() (*mloq.config.configuration.Config method*), [67](#page-70-0) to\_param\_type() (*in module mloq.config.configuration*), [63](#page-66-0) to\_param\_type() (*mloq.config.configuration.Config method*), [67](#page-70-0) U ubuntu\_version (*mloq.commands.ci.CiCMD attribute*), [36](#page-39-0)

- ubuntu\_version (*mloq.commands.CiCMD attribute*), [52](#page-55-0)
- ubuntu\_version (*mloq.commands.docker.DockerCMD attribute*), [38](#page-41-0)
- ubuntu\_version (*mloq.commands.DockerCMD attribute*), [54](#page-57-0)
- update\_config() (*mloq.record.CMDRecord method*), [87](#page-90-0)
- use\_poetry (*mloq.commands.globals.GlobalsCMD attribute*), [41](#page-44-0)
- use\_poetry (*mloq.commands.GlobalsCMD attribute*), [56](#page-59-0)
- use\_poetry (*mloq.commands.package.PackageCMD attribute*), [46](#page-49-0)
- use\_poetry (*mloq.commands.PackageCMD attribute*), [58](#page-61-0)

## V

value (*mloq.config.prompt.PromptParam property*), [72](#page-75-0) vendor (*mloq.commands.ci.CiCMD attribute*), [36](#page-39-0) vendor (*mloq.commands.CiCMD attribute*), [53](#page-56-0) version (*in module mloq.commands.project*), [47](#page-50-0) visible\_prompt\_func (*in module mloq.config.custom\_click*), [68](#page-71-0) visible\_prompt\_func (*in module mloq.custom\_click*), [81](#page-84-0)

## W

welcome\_message() (*in module mloq.cli*), [78](#page-81-0) what\_mloq\_generated (*in module mloq.files*), [85](#page-88-0) WORKFLOW\_FILES (*in module mloq.commands.ci*), [36](#page-39-0) write\_config\_setup() (*in module mloq.\_utils*), [76](#page-79-0) write\_record() (*in module mloq.runner*), [88](#page-91-0) write\_template() (*in module mloq.templating*), [89](#page-92-0) write\_template() (*mloq.writer.Writer method*), [91](#page-94-0) write\_templates() (*mloq.writer.Writer method*), [91](#page-94-0) Writer (*class in mloq.writer*), [90](#page-93-0)